# UNIWERSYTET JAGIELLOŃSKI

WYDZIAŁ FIZYKI, ASTRONOMII I INFORMATYKI STOSOWANEJ

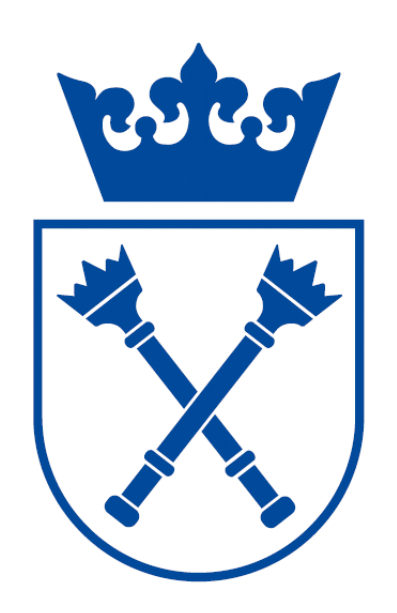

### PRACA MAGISTERSKA

Temat: Implementacja wybranych algorytmów i struktur danych przy  $pomocy$  języka Python - algorytmy grup permutacji.

Tomasz Gądek

Promotor: dr hab. Andrzej Kapanowski

Ja niżej podpisany Tomasz Gądek (nr indeksu: 1084583) student Wydziału Fizyki, Astronomii i Informatyki Stosowanej Uniwersytetu Jagiellońskiego kierunku Informatyka, oświadczam, że przedłożona przeze mnie praca magisterska pt. "Implementacja wybranych algorytmów i struktur danych przy pomocy języka Python - algorytmy grup permutacji" przedstawia wyniki badań wykonanych przeze mnie osobiście, pod kierunkiem dr. hab. Andrzeja Kapanowskiego. Pracę napisałem samodzielnie.

Oświadczam, że moja praca dyplomowa została opracowana zgodnie z Ustawą o prawie autorskim i prawach pokrewnych z dnia 4 lutego 1994 r. (Dziennik Ustaw 1994 nr 24 poz. 83 wraz z późniejszymi zmianami).

Jestem świadom, że niezgodność niniejszego oświadczenia z prawdą ujawniona w dowolnym czasie, niezależnie od skutków prawnych wynikających z ww. ustawy, może spowodować unieważnienie tytułu nabytego na podstawie tej pracy.

podpis studenta

Składam serdeczne podziękowania Promotorowi Panu dr. hab. Andrzejowi Kapanowskiemu za »yczliwo±¢, cenne uwagi, wszechstronn¡ pomoc oraz poświęcony czas.

#### Streszczenie

W pracy przedstawiono implementację w języku Python wybranych algorytmów i struktur danych związanych z grupami permutacji. Stworzono trzy klasy: Perm dla permutacji, Group dla grup permutacji, oraz wyjątek  $PermError$  do raportowania błędów w poprzednich klasach.

Klasa Perm przechowuje wewnętrznie permutację jako listę liczb całkowitych o ustalonej długości. Interfejs permutacji zawiera metody do obliczania rzędu, parzystości, permutacji odwrotnej, porównywania i mnożenia permutacji, potęgowania, znajdowania struktury cykli, permutacji przypadkowej, rangi permutacji.

Klasa *Group* reprezentuje grupę zawierającą permutacje o ustalonej długości. Interfejs klasy pozwala na obliczanie rzędu grupy, testowanie przynależności permutacji do grupy, wstawianie nowej permutacji do grupy, iterowanie po elementach grupy. Można sprawdzać, czy grupa jest trywialna, abelowa, czy jest podgrupą (zwykłą lub normalną) innej grupy, jakie jest centrum grupy. Można szukać centralizatora i normalizatora w danej grupie, a także podgrupy składającej się z elementów o danej właściwości. Można tworzyć nowe grupy jako iloczyny proste innych grup. W klasie Group zaimplementowano również metody związane z działaniem grupy na zbiorze. Można wyznaczyć orbity i stabilizatory. Można znaleźć nową grupę indukowaną na jednej orbicie przez działanie starej grupy.

W pracy umieszczono przykładowe obliczenia dla grup kostek Rubika o różnych rozmiarach. Zamieszczono także wyniki testów wydajnościowych oraz testy poprawności kodu, na bazie modułu *unittest*. W celu lepszego zobrazowania wydajności algorytmów, w pracy przedstawiono dwie implementacje klasy Group, mające ten sam interfejs. W implementacji podstawowej grupa jest reprezentowana przez słownik, który przechowuje wszystkie permutacje należące do grupy. W implementacji zaawansowanej wykorzystuje się strukturę danych wprowadzoną przez Simsa z silnymi generatorami i układem równoległym.

Słowa kluczowe: permutacje, grupy permutacji, obliczeniowa teoria grup, algorytm Schreiera-Simsa.

# Spis treści

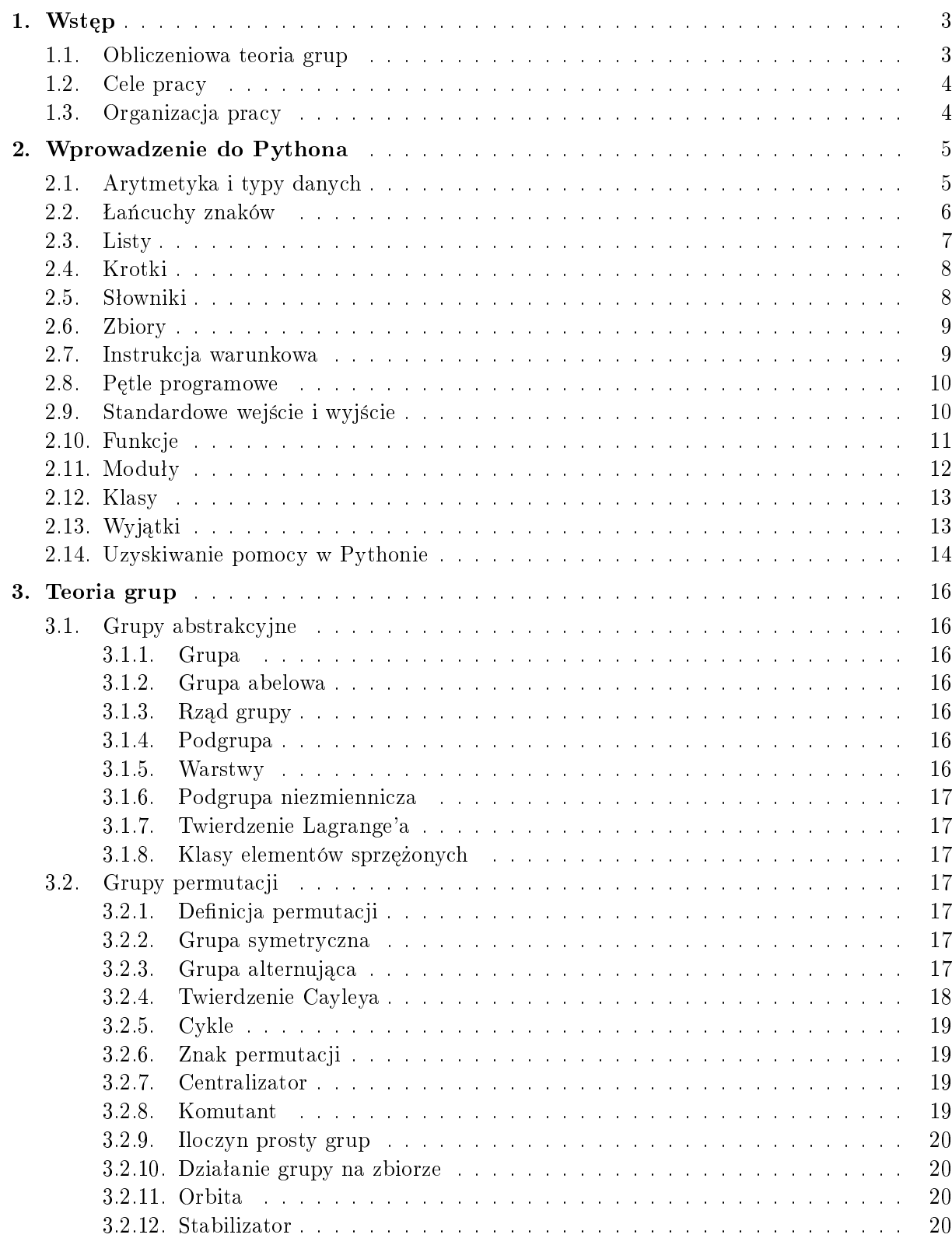

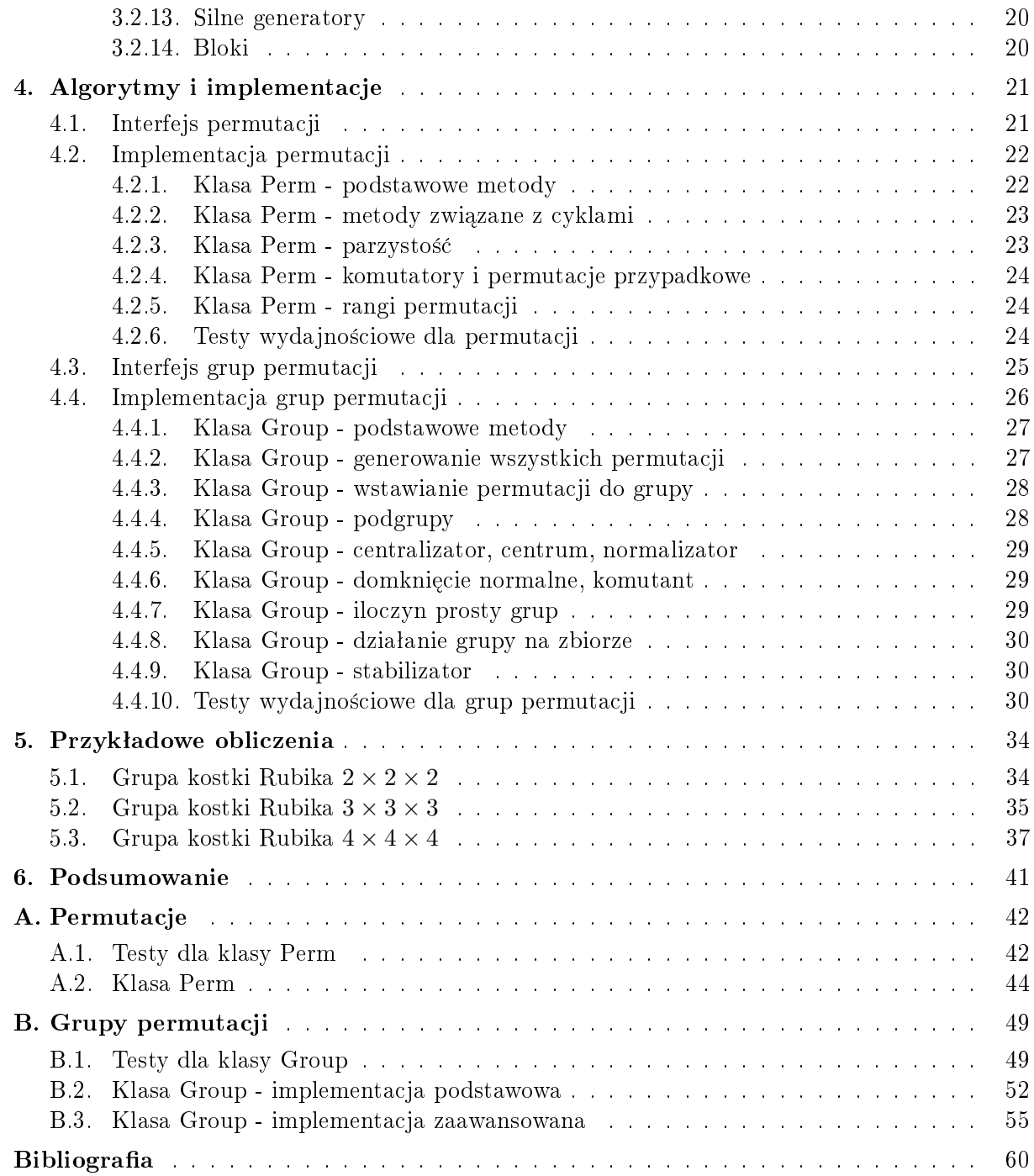

## 1. Wstęp

Praca magisterska poświęcona jest implementacji wybranych algorytmów i struktur danych na potrzeby grup permutacji. Do analizy małych grup wystarcza przeprowadzenie obliczeń na kartce papieru. Jednak dla większych grup spotykanych w praktyce (np. grupy sporadyczne) niezbędne jest stosowanie obliczeń komputerowych. Zagadnienia te zalicza się do obliczeniowej teorii grup. W dalszych podrozdziałach zostanie opisana pokrótce obliczeniowa teoria grup, a następnie podamy cele niniejszej pracy i organizację materiału.

### 1.1. Obliczeniowa teoria grup

Obliczeniowa teoria grup  $(OTG)$  zajmuje się projektowaniem, analizą i implementacją algorytmów działających na grupach [15]. Jest to dziedzina na styku matematyki i informatyki. Główne obszary OTG to m.in. algorytmy dla grup policyklicznych, grup permutacji, grup macierzy i teorii reprezentacji. Grupy permutacji są jednym z najstarszych sposobów reprezentacji grup. Za początek OTG uważa się prace Galois nad grupami permutacji, jeszcze przed zdefiniowaniem abstrakcyjnego pojęcia grupy. Obecnie algorytmy grup permutacji należą do najlepiej rozwiniętych w OTG.

Podstawowe idee dotyczące traktowania grup permutacji pochodzą od Simsa z lat siedemdziesiątych. Nawet dziś metody Simsa są głównymi elementem większości algorytmów. Na pierwszy rzut oka efektywność algorytmów grup permutacji może być zaskakująca. Wejście algorytmu składa się z listy generatorów. Takie podejście jest bardzo wydajne, ponieważ kilka permutacji grupy symetrycznej  $S_n$  może opisać grupę o rozmiarze *n*! Zwięzłość takiej reprezentacji ma swoją cenę. Wymaga nietrywialnych algorytmów do odpowiedzi na podstawowe pytania, takie jak pytanie o rząd grupy, czy o przynależność permutacji do danej grupy.

Kluczowe pomysły Simsa dotyczyły bazy i silnych generatorów grupy. Technika konstruowania silnych generatorów może być stosowana do innych zadań, takich jak obliczanie domknięcia normalnego, czy obsługa homomorfizmów grup. Inna generacja algorytmów używa techniki dziel i zwyciężaj, która wykorzystuje strukturę orbit i strukturę blokową grupy.

Warto podkreślić, że jedną z przyczyn zainteresowania OTG był związek między algorytmami OTG i problemem izomorfizmu grafów. W roku 1982 Luks podał algorytm wielomianowy do testowania izomorfizmu grafów o ograniczonym stopniu wierzchołków. Problem sprowadza się do obliczenia pewnych stabilizatorów.

Do najważniejszych osiągnięć OTG zalicza się wyznaczenie wszystkich grup skończonych o rzędzie do 2000, oraz wyliczenie reprezentacji nieredukowalnych wszystkich grup sporadycznych. Ważnymi programami algebry komputerowej, które znajdują zastosowanie w OTG, sa GAP  $[5]$  i Magma  $[6]$ .

### 1.2. Cele pracy

Głównym celem pracy jest implementacja w języku Python wybranych algorytmów i struktur danych grup permutacji. Dzięki przejrzystej składni Pythona zapis algorytmów będzie bardzo przypominał pseudokod używany w literaturze. Z drugiej strony kod Pythona można wykonać i eksperymentalnie sprawdzić jego poprawność.

Cel ten ma podłoże dydaktyczne. Chcemy pokazać przydatność Pythona do nauki informatyki, programowania, rozwijania myślenia algorytmicznego. Kod Pythona reprezentuje programowanie zorientowane obiektowo, mamy przykłady tworzenia klas, instancji klas, dziedziczenia, kompozycji. Przy okazji prezentowane są dobre praktyki programistyczne (czytelny kod, dobrze dobrane nazwy zmiennych, poprawne komentarze). W pracy zwracamy uwagę na testowanie kodu. Moduły Pythona *unittest* i *doctest* ułatwiają pisanie niezawodnego kodu. Z drugiej strony zwracamy uwagę na złożoność czasową i pamięciową wykorzystywanych algorytmów. Przykładowo, przy tym samym interfejsie grup permutacji pokazujemy dwie różne implementacje, podstawową i zaawansowaną.

Warto podkreślić, że dzięki odpowiednim algorytmom program napisany w Pythonie może być wystarczający do wykonania jakiegoś zadania, mimo że Python zwykle nie jest szybszy niż  $C/C++/Java$ .

Przy tworzeniu oprogramowania w pewnym zakresie korzystaliśmy z kodu biblioteki Pythona do matematyki symbolicznej o nazwie  $SymPy$  [13], a w szczególności z modułu  $Combinatorics$  [14]. SymPy zawiera wiele zaawansowanych technik Pythona oraz występują w nim powiązania obiektów z różnych działów matematyki. Dlatego w wielu miejscach dokonaliśmy uproszczenia kodu i interfejsu, ale bez zmniejszenia funkcjonalności. Korzystaliśmy również z dokumentacji programu GAP [5]. Kod programu GAP jest napisany w języku podobnym do języka Pascal, więc również nie nadawał się do bezpośredniego wykorzystania.

### 1.3. Organizacja pracy

Rozdział 2 zawiera podstawowe informacje na temat składni, typów i struktur danych języka Python. Przykładowe skrypty opatrzone są komentarzami, które są pomocne w analizie kodu. Rozdział 3 to część teoretyczno-matematyczna, wprowadzająca podstawowe pojęcia z teorii grup. Częścią praktyczną pracy dyplomowej jest rozdział 4, który zawiera ogólny opis metod wchodzących w skład klas Perm i Group. Praktyczne użycie interfejsu przedstawione zostało w przykładowych sesjach interaktywnych. Zamieszczono tutaj również szczegółowe opisy zadań, jakie realizują metody oraz testy wydajnościowe. Rozdział 5 zawiera przykłady dłuższych obliczeń wykonanych przy pomocy stworzonego oprogramowania. Analizowane będą grupy kostek Rubika o różnych rozmiarach.

## 2. Wprowadzenie do Pythona

Python jest językiem skryptowym wysokiego poziomu, opracowanym w latach dziewięćdziesiątch przez Guido van Rossuma. Jego ważne cechy takie jak: przejrzystość kodu, możliwość pisania programów zorientowanych obiektowo, dynamiczne typy danych, czy obsługa wyjątków, pozwalają na implementację algorytmów obejmujących różne dziedziny nauki. Sam język nie narzuca stylu programowania, w Pythonie programista może sam zdecydowa¢, czy dogodne dla niego jest programowanie proceduralne, obiektowe, czy funkcyjne. Dodatkowe cechy Pythona takie jak bogata biblioteka standardowa oraz dynamiczne zarządzanie pamięcią są dodatkowymi atutami języka. Python znajduje szerokie zastosowanie na rynku biznesowym. Korzystają z niego prawdziwi giganci, tacy jak Google, Yahoo, Nokia, IBM czy NASA [1].

Wprowadzenie do języka Python ma na celu pokazanie jego cech charakterystycznych, które zostały nadmienione we wstępie. Zauważmy, że listingi ilustrujące omawiane zagadnienia są poprawnymi skryptami Pythona, włączonymi do kodu źródłowego pracy magisterskiej napisanej w systemie LATEX.

### 2.1. Arytmetyka i typy danych

Język Python można wykorzystać jako prosty kalkulator, podając polecenia w trybie interaktywnym lub skryptowym. Listing 2.1 przedstawia wykorzystanie operacji arytmetycznych.

```
# −∗− c o d i ng : cp1250 −∗−
# ary t metyka w Pythonie
x, y = 4, 2 # operator przypisania, x = 4 oraz y = 2print x + y # dodawanieprint x − y # odejmowanie
print x * y # mnożenie
print x / y # dzielenie całkowitoliczbowe
print x / float (y) \# dzielenie, wynik zmiennoprzecinkowy
print x \% y \qquad \qquad \# d z i e l e n i e modulo
print x ** y \# p otęgowanie
# można stosować operator przypisania połączony z operatorami
\# ary t metycznymi np.:
z = xz \neq y # r \delta w n \sigma w \alpha \dot{z} n i e : z = z + y
```

```
Listing 2.1. Operacje arytmetyczne.
```
W języku Python zmienne mogą zawierać dane dowolnego typu. Typy są dynamiczne. Zmienne są uniwersalne, zawierają referencję do obiektu. Python oprócz typów podstawowych: całkowity, zmiennoprzecinkowy, zespolony, string, zawiera również szeroki wachlarz

typów kolekcji takich jak: listy, krotki, zbiory [3]. Listing 2.2 przedstawia przykłady wymienionych typów.

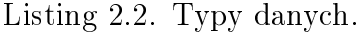

```
# −∗− c o d i ng : cp1250 −∗−
# typy danych w Pythonie
cal kowita = 100
zmiennoprzecinkowa = 100.0z \operatorname{espolona} = 3 + 4jstring = "napis"\logiczny = 1 < 100 \# (True)
l i s t a = [4, -0.5, "v"]k \, \text{rot} \, k \, \text{a} = (1, 10, 100, 1000)slownik = {"jeden": 1, "dwa": 2, "trzy": 3}
zbior = set([0, 1, 3, 4, 5, 6, 7, 8, 9])
```
Typy w Pythonie są klasami, z których możemy wyprowadzić własne klasy pochodne. Nie wszystkie typy danych mogą podlegać modyfikacjom. Istnieje podział na typy, które podlegają zmianom (mutowalne) i takie, które zmianom nie podlegają (niemutowalne). Zestawienie typów i wymienionych własności opisuje tabelka 2.1 [3].

Tabela 2.1. Podziaª typów w Pythonie na typy mutowalne i niemutowalne.

| Opis obiektu | Typ                             | Mutowalny/Niemutowalny |
|--------------|---------------------------------|------------------------|
| Lista        | list                            | Mutowalny              |
| String       | str                             | Niemutowalny           |
| Krotka       | tuple                           | Niemutowalny           |
| Zbiór        | set                             | Mutowalny              |
| Słownik      | dict                            | Mutowalny              |
| Liczba       | int, long, float, complex, bool | Niemutowalny           |

### 2.2. Łańcuchy znaków

# *−*∗*−* c o d i ng : cp1250 *−*∗*−*

Łańcuch znaków, czyli string, zaliczany jest do sekwencji znaków, których nie można modyfikować bezpośrednio poprzez podanie indeksu odpowiedniego znaku. Modyfikacja łańcucha znakowego jest możliwa jedynie poprzez zastosowanie zabiegów wycinania i konkatenacji. Zapis łańcuchów znakowych odbywa się poprzez zastosowanie apostrofów lub cudzysªowów [3]. Podstawowe zastosowanie i operacje na stringach przedstawia listing 2.3.

Listing 2.3. Łańcuchy znaków.

| $#$ tańcuchy znaków w Pythonie         |                                                       |
|----------------------------------------|-------------------------------------------------------|
| $S = " " ; S = "$                      | $#$ tworzenie pustego napisu                          |
| $S = "python"$<br>$S = str([1, 2, 3])$ | $\#$ tworzenie napisu<br>$\#$ postać napisowa obiektu |
| print S<br>$print$ len $(S)$           | $\#$ długośc napisu – liczba znaków w stringu         |

```
print "Jezyk " + S # konkatenacja
print 2 \ast S \qquad \qquad \# powielanie stringu
\textbf{print } S[2] \qquad \qquad \# \ \textit{odniesienie} \ \textit{się do konkretnego znaku}# za pomocą indeksu
print S[:3]<br>
print S[2:5]<br>
\# wycięcie 3 pierwszych znaków<br>
\# wycięcie znaku o indeksie 2,
                                 \# wycięcie znaku o indeksie 2, 3 i 4
S_k = S | : ] # kopiowanie stringów
S_k = str(S)<br>print S k in S
                                 \# zawieranie, zwraca typ logiczny
                                 \# (True, False)
print S k not in S
print \sqrt[10]{s} 2.6" \% S # formatowanie łańcucha znakowego
print "%s+%s=%s" % (2, 3, 2+3)del S \# usuwanie stringu
```
### 2.3. Listy

Listy w Pythonie są to pewnego rodzaju tablice dynamiczne, które w razie potrzeby automatycznie powiekszą swój rozmiar. Interesujące jest to, że elementy listy wcale nie musza być tego samego typu. Elementami listy moga być inne listy. Obiekty listy moga być zagnieżdżone na dowolną głębokość [3]. Listing 2.4 demonstruje przykłady zastosowania list.

Listing 2.4. Listy.

```
# −∗− c o d i ng : cp1250 −∗−
\# listy w Pythonie
\begin{array}{lllll} \text{L} & = & [] & \ & \# \ \textit{tvorzenie} \ \textit{listy} \ \textit{pustej} \\ \text{L} & = & [ "1" ~, 1, 1, 1] & \ & \# \ \textit{tworzenie} \ \textit{listy} \ \textit{, eleme:} \end{array}\# tworzenie listy, elementy nie muszą być
                                  \# tego samego typu
L2 = list("abc") # tworzenie listy z sekwencji
\textbf{print} \ \textbf{len} \left( \textbf{L} \right) \qquad \qquad \# \ \textit{funkcja zwraca} \ \textit{liczbę elementów} \ \textit{listy}print L + L2 + [1] # listy można łączyc ze sobą
print 3 * L # listy można powielać
\textbf{print} \text{ L} [2] \qquad \qquad \# \textit{ o} \textit{ d} \textit{w} \textit{ o} \textit{ t} \textit{ a} \textit{ element} \textit{u} \textit{ } \textit{l} \textit{ s} \textit{ t} \textit{ y} \textit{ } \textit{ z} \textit{ a} \textit{ p} \textit{ o} \textit{m} \textit{ o} \textit{ c} \textit{ i} \textit{ n} \textit{ d} \textit{ e} \textit{ s} \textit{ s} \textit{ u} \textit{ } \textit{ s} \textit{ s} \textit{ s} \textit{ a} \textit{print L[0:2] # odwołanie do elementów listy o indeksie 0 i 1
                                  \# (wycinek)
L[1] = 1000 # nadpisanie elementu listy znajdującego się
                                  # pod indeksem 1 wartością 1000
L[1:3] = [0] # nadpisanie wycinka
L_k = list (L) # kopiowanie listy
L k = L [\cdot]print 1 in L \# czy element znajduje się na liście (bool)
print 1 not in L \# czy element nie znajduje się na liście (bool)
print range (6) # buduje listę od 0 do 5
print range (2, 6) # buduje listę od 2 do 5
print range (1, 6, 2) # buduje liste od 1 do 5 z krokiem iteracji = 2
del L2[1] \# usuwanie elementu z listy o zadanym indeksie
del L[0:2] \qquad \qquad \# usuwanie wycinka listy o zadanym zakresie
del L \# usuwanie calej listy
```
### 2.4. Krotki

Krotki w Pythonie występują jako uporządkowane ciąci obiektów. Stosujemy je wtedy, gdy nie chcielibyśmy zmieniać ich struktury (w przeciwieństwie do list). Do elementów krotek można odwoływać się za pomocą indeksu [3]. Praktyczne ich zastosowanie przedstawione jest na listingu 2.5.

```
Listing 2.5. Krotki.
```

```
# −∗− c o d i ng : cp1250 −∗−
# krotki w Pythonie
T = ()<br>
T = (1.)<br>
\# utworzenie krotki z jedn
                        # utworzenie krotki z jedną składową
T = (0, 1, 2, 3, 4) # utworzenie krotki z 5 skladowymi
T = 0, 1, 2, 3, 4 # jezeli ilośc składowych > 1 nawiasy nie są
                        \# obowiązkowe
T = \text{tuple}(\text{range}(0, 5)) \# utworzenie krotki z sekwencji)print T[4] \qquad \qquad \# dostęp do składowej krotki przy pomocy indeksu
print T[1:4] # wycinek elementów zawierających indeksy
                        # od 1 do 3 kr otki macierzy stej
\textbf{print} \quad \text{len} \left( \text{T} \right) \qquad \qquad \# \quad \textit{rozmiar} \quad \textit{krotki}print T + (10, 11, 12) # konkatenacja krotek
print 4 * T # powielanie krotek
print 100 in T \# czy element znajduje się w krotce (bool)
print 100 not in T \# czy element nie znajduje się w krotce (bool)
a, b = 0, 1 \# a = 0, b = 1, rozpakowanie krotkia, b = b, a \# a = 1, b = 0, zamiana w artości zmiennych
del T \# usuwanie krotki
```
### 2.5. Słowniki

Słowniki w Pythonie to pewnego rodzaju tablice asocjacyjne. Do elementów słownika mamy dostęp przy pomocy klucza, który może być praktycznie dowolnego typu niezmiennego (np. liczby, stringi, krotki) i nie może się powtarzać. Zawartość słownika można modyfikować. Słowniki obsługują zagnieżdżenia obiektów na dowolną głębokość [3]. Przykład przedstawiono poniżej (listing  $2.6$ ).

Listing 2.6. Słowniki.

| $\# \rightarrow -$ coding: cp1250 -<br>$\#$ słowniki w Pythonie                                                       |                                                                                                    |
|----------------------------------------------------------------------------------------------------|----------------------------------------------------------------------------------------------------|
| $D = \{\}$<br>$D = \{ "I" : 1, "II": 2, "V": 5 \}$<br>$print$ len $(D)$<br>$D[$ " $III$ " $] = 3$                     | $\#$ utworzenie pustego słownika<br>$\#$ słownik o 3 elementach (klucz - wartośc)<br>$\#$ liczba elementów klucz - wartośc<br>$\#$ dodanie pozycji do słownika o nowym<br>$\#$ kluczu                                                               |
| print $D[$ "V"]<br>$D k = \text{dict}(D)$<br>print "VI" in D k<br>print "VI" not in D k<br>del D $k$ ["I"]<br>del D k | $\#$ dostęp do wartości przy pomocy klucza<br>$# \; kopiou$ anie słownika<br>$\# czy$ klucz istnieje w słowniku (bool)<br>$\# czy$ klucz nie istnieje w słowniku (bool)<br>$#$ usuwanie podanego klucza ze słownika<br>$#$ usuwanie całego słownika |

### 2.6. Zbiory

Zbiory w pewnym sensie przypominają słowniki. Nie ma tutaj konstrukcji typu klucz -wartość tak jak w słownikach, tylko pojedyncze elementy, a ich kolejność nie jest z góry ustalona. Zbiory zawierają kolekcje niepowtarzalnych elementów, nie wspierają dostępu do elementów za pomocą indeksów [3]. Przykładowe operacje na zbiorach przedstawia listing 2.7.

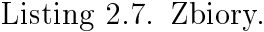

```
# −∗− c o d i ng : cp1250 −∗−
# zbiory w Pythonie
S_a = set([0, 1, 2, 3, 3, 4]) # utworzenie zbioru z sekwencji
S_b = set([3, 2, 1])print 3 in S_a # czy element nalizy do zbioru (bool)
print 3 not in S a \# czy element nie należy do zbioru (bool)
print S a \le S b \qquad \qquad \# \; czy \; zbi \; \delta rA \; zawiera \; sie \; w \; zbi \; \delta rB \; (bool)print S_a \geq S_b # czy zbiór B zawiera sie w zbiór A (bool)
print S_a | S_b # suma zbiorów
print S_a \& S_b # iloczyn zbiorów
print S_a − S_b # różnica zbiorów<br>print S_a ^ S_b # różnica symetry
                               p \# różnica symetryczna zbiorów
S_a = S_b \, \text{copy} () # kopiowanie zbiorów
```
### 2.7. Instrukcja warunkowa

Instrukcja warunkowa pozwala zmienić przebieg algorytmu w zależności od zaistniałych warunków logicznych. W Pythonie mamy do czynienia z instrukcją if lub kombinacją if, elif oraz else. Instrukcja switch nie jest wspierana, można ją bez problemu zastąpić opisaną w tym podrozdziale konstrukcją if, elif, else. Przykład został przedstawiony w listingu 2.8

Listing 2.8. Instrukcja warunkowa.

```
# −∗− c o d i ng : cp1250 −∗−
\# instrukcia warunkowa w Puthonie
# przykład zastosowania instrukcji warunkowej - if, elif, else
x = 17if x \% 2 == 0:
    print x, " jest parzysta!"
else:print x, " jest nieparzysta!"
if x > 0:
    print x, " jest dodatnia!"
elif x < 0:
    print x, " jest ujemna!"
else:print x, " jest zerem!"
\# przykład zastosowania wyrażenia trójargumentowego, A if B else C
\# operatory logiczne: or (alternatywa), and (koniunkcja)
```

```
prawda czy falsz = (True or F alse)
print "Wynik zapytania: "
print "Jednak prawda!" if prawda czy falsz else "Jednak fałsz!"
```
W języku Python instrukcje blokowe powinny zawierać wcięcia. Należy stosować tabulator lub spację, przy czym nie powinno się mieszać tych znaków. Programista powinien przyjąć jedną konwencję i ją konsekwentnie stosować.

### 2.8. Petle programowe

Trudno sobie wyobrazić język programowania wysokiego poziomu bez pętli. Język Python wyposażony jest w dwie petle programowe: for i while. W petlach można stosować instrukcje break i continue. Przykład demonstruje listing 2.9.

Listing 2.9. Petle programowe.

```
# −∗− c o d i ng : cp1250 −∗−
# petle w Pythonie
L = list(range(10, 90, 10))S = set(range(1, 11))# petla for (przykład iteracji po indeksach)
for i, x in enumerate (L):
    print "lista [", i, "] =", x
# \ przyk lad iteracji po elementach
for y in S:
    for x in S:
        print x * y, "\{t",
    pr int
# petla while (przykład odwracania elementów w liście)
i = 0j = len(L) - 1while i < j:
    L[i], L[j] = L[j], L[i]i \neq 1j −= 1
```
### 2.9. Standardowe wejście i wyjście

Standardowe wejście i wyjście pozwala na interakcję z użytkownikiem. Poprzez standardowe wejście (w programie reprezentowane jest przez metodę raw input) użytkownik może dostarczyć potrzebne dane do programu, a za pomocą standardowego wyjścia (w programie reprezentowane jest przez *print*) może analizować wyniki. Przykład został umieszczony w listingu 2.10.

Listing 2.10. Standardowe wejście / wyjście.

# *−*∗*−* c o d i ng : cp1250 *−*∗*−*  $#$  standardowe wejście / wyjście w Pythonie

```
#    metody    od  po  w  ied  z  ial  ne    za    od  c  zy  t  yw  an  ie    n  ap  is  ó w# wprowadzanych na standardowe wejście
napis = raw input ("Podaj napis : " )c y f r a = int (raw input ( "Podaj c y f r e : " ) \# z as t os ow a n i e r z u t ow a n i a
# niektóre sposoby formatowania tekstu
print "Podano napis %s o liczbie znakow %d!" % (napis, len (napis))
print "Wprowadzona cyfra to %d!" % cyfra
```
### 2.10. Funkcje

Funkcja jest podprogramem, która wykonuje pewne operacje. Może, ale nie musi przyjmować argumenty wejściowe. Zwraca None lub coś bardziej przydatnego. Tworzenie funkcji ma na celu uniknać niepotrzebnego powtarzania się kodu w programie. W Pythonie mamy do dyspozycji funkcje wbudowane, anonimowe, również istnieje możliwość implementacji funkcji przez samego programistę. Przykłady zostały opisane w listingu 2.11.

```
Listing 2.11. Funkcje.
```

```
# −∗− c o d i ng : cp1250 −∗−
# funkcje w Pythonie
# \ pr z y k t a d funk cji zwr a c a j q c e j wynikdef srednia arytmetyczna (dane):
    s r e d n i a = 0.0
    for d in dane:
         s r e d ni a \epsilon = dreturn srednia / float (len(dane))
\# \, \textit{przyk}{}ład funkcji anonimowej (lambda)
\# ciałem musi byc pojedyncze wyrażenie, nie może zawierać print czy return
srednia arytmetyczna lambda = lambda dane: sum ( dane ) / f l o at ( l en ( dane ) )
# przyk4ad funkcji nie zwracąjacej wyniku
def rysuj szachownice ( bok szachownicy = 0, bok pola = 0, grafika = "\sigma" ) :
    pola = list ([bok-pola * " " " , bok-pola * grafika])i = 0while i < bok szachownicy * bok pola:
         j = 0while j < bok_szachownicy:
             print pola [j \% 2],j \neq 1i + = 1if i % bok_pola == 0:
              pola [0], pola [1] = pola [1], pola [0]print
    pr int
# wywołania funkcji
```

```
print s rednia ary tme tyczna ( [ 1 , 2 , 3 , 4 , 5 , 6 ] )print srednia arytmetyczna lambda ( [ 1 , 2 , 3 , 4 , 5 , 6 ] )rysuj szachownice ( 10, 2 )
```
### $2.11.$  Moduły

Moduły to pewnego rodzaju biblioteki. Zaimportowane tworzą przestrzeń nazw, za pomocą której można się odwoływać do zamieszczonych wewnątrz nich definicji funkcji i zmiennych<sup>[3]</sup>. Sposób implementacji modułu i jego importu przedstawiają listingi 2.12 i 2.13.

Listing 2.12. Przykład własnego modułu.

```
# −∗− c o d i ng : cp1250 −∗−
# własne moduły w Pythonie
# zestawienie definicji kilku prostych funkcji
def dodawanie (a, b):
    return a + bdef odejmowanie (a, b):
    return a − b
def mnozenie (a, b):
    return a ∗ b
def dzielenie(a, b):
    return a / float (b)# sposób testowania modułu
\# dzięki poniższemu warunkowi uruchamiając aktualny plik
# testy będą dostępne i widoczne, ale importując ten oto
# plik testy zostana pominięte
if _{\_}name__name__ == "__main__ " :print "1 + 2 = ", dodawanie (1, 2)print "3 − 4 = ", odejmowanie (3, 4)
    print "3 * [ 2, 1 ] = ", mnozenie (3, [2, 1]){\bf print} "7 / 3 = ", dzielenie(7, 3)
```
Listing  $2.13$ . Import modułów.

```
# −∗− c o d i ng : cp1250 −∗−
# importowanie modułów w Pythonie
import mymodule \# można importować własne moduły | listing 12
import sys \# można importować moduły wbudowane (systemowy)
import math # moduª matematyczny
import random \# \text{ mod } u odpowiedzialny za generowanie zmiennych
                   \# losowych
# przyk4ad d ostępu do metod z modułu
print mymodule dodawanie (5, 6)print mymodule. mnozenie (1.5, 4)
```

```
# przyk4ady dostępu do metod modulów wbudowanych
print random . random ()
print sys version
print math. sin (math. pi / 2)
```
### 2.12. Klasy

Programowanie zorientowane obiektowo jest jedną z najlepszych technik programowania. Dzięki niej programista może opisywać rzeczywistość przy pomocy obiektów. W Pythonie obiekty tworzy się przy pomocy klas. Klasy mogą być rozbudowywane na podstawie klas podstawowych (dziedziczenie) lub być składową innej klasy (kompozycja), a przeciążanie operatorów pozwala programiście na to, aby obiekty zachowywały się tak jak typy wbudowane [3]. Przykład dziedziczenia został przedstawiony w listingu 2.14.

Listing 2.14. Klasy.

```
# −∗− c o d i ng : cp1250 −∗−
# klasy i dziedziczenie w Pythonie
class Point:
    def __init__(self, x = 0, y = 0):
         self.x = xself y = y\det __str__(self):
        return \sqrt[m]{s}, \%s)" \% (self x, self y)
class Czworokat:
    \# podajemy lewy dolny i prawy górny róg czworokąta
    def __init__(self, x1 = 0, y1 = 0, x2 = 0, y2 = 0):
        # kompozycja w klasie Czworokat
         self. pt1 = Point(x1, y1)self. pt2 = Point(x2, y2)def \ \text{str} \ (self ) :return "Czworokat[\%s, \%s]" % (self.pt1, self.pt2)
class Kwadrat (Czworokat):
    # kwadrat to czworokat o równych bokach
    def __init__(self, x1 = 0, y1 = 0, x2 = 0, y2 = 0):
         Czworokat . _ -\night _{-1}init_{--} ( s e l f , x1 , y1 , x2 , y2 )
         \# sprawdzenie równości boków
         if (x2-x1) != (y2-y1):
             raise Exception ("różne boki")
    def \ \text{str} \ (self ) :return "Kwadrat[\%s, \%s]" % (self.pt1, self.pt2)
# utworzenie obiektu
kwadrat = Kwadrat (0, 0, 6, 6)
```
### 2.13. Wyjątki

Czasami podczas działania programu zdarzają się sytuacje wyjątkowe, które należy wykryć i odpowiednio obsłużyć. Język Python posiada mechanizm obsługi wyjątków dostosowany do takich sytuacji [3]. Przykłady obrazuje listing 2.15.

```
# −∗− c o d i ng : cp1250 −∗−
\# wyjątki w Pythonie
# przechwytywanie wyjątków (podstawy)
try :
    \# dzielenie przez 0 (wyjatek: ZeroDivisionError)
    1/0
except ZeroDivisionError:
    print "Wyjątek: Dzielenie przez 0!"
e ls e :
    print "Wyjątek nie wystąpił!"
f in a llyprint "Tutaj zawsze sie wykona."
print "Dalsze instrukcje..."
# wyjątki jako klasy (przykład), klasa dziedziczy po Exception
class MyError (Exception):
    def init ( self , message ) :
        self. message = message\det __str_(self):
        return "Wyjatek: " + str (self. message)
# z g t a s z a n i e w y j q t k uraise MyError ("Wystąpił wyjątek...")
```
### 2.14. Uzyskiwanie pomocy w Pythonie

Python wyposażony jest w mechanizm uzyskiwania pomocy na temat konkretnych typów czy sposobu działania metod, których programista chciałby użyć do tworzenia swoich aplikacji. Przykłady takiego dostępu do pomocy w Pythonie przedstawione są w listingu 2.16.

Listing 2.16. Pomoc w Pythonie.

```
# −∗− c o d i ng : cp1250 −∗−
\# uzyskiwanie pomocy w Pythonie
print dir (int) \# zestaw metod dla typów całkowitych
print dir (float) \# zestaw metod dla typów zmiennoprzecinkowych
\textbf{print} \text{ dir} (\text{complex}) \# zestaw \text{ metod} \text{ dla type} for zespolonychprint dir (str) \# zestaw metod dla stringów
print dir (bool) # zestwa metod dla typu logicznego
print dir (list) \# zestaw metod dla list
\textbf{print} \text{ dir (tuple)} \qquad \# \text{ zesta } w \text{ metod dla krotek}\textbf{print} \text{ dir} (\text{ dict}) \qquad # \text{ zestaw} \text{ metod} \text{ dla} \text{ s} \text{łowników}print dir (set) \# zestaw metod dla zbiorów
# sposób pozyskiwania pomocy w Pythonie dla konkretnych
# typów i a trybutów typów
help(int)help (float)help (complex)
help (str)
```
h el p ( s t r . l ow e r ) h el p ( b o ol ) h el p ( l i s t ) help(list .sort) h el p ( t u pl e ) h el p ( d i c t ) h el p ( s e t )

## 3. Teoria grup

Teoria grup bada struktury algebraiczne zwane grupami. Pojęcie grupy pojawiło się po raz pierwszy w badaniach Galois nad rozwiązalnością równań algebraicznych. Definicje abstrakcyjnego pojęcia grupy zawdzięczamy Cayleyowi (1854). Od tego czasu pojęcia teorii grup przeniknęły do wielu działów matematyki, fizyki, czy chemii.

### 3.1. Grupy abstrakcyjne

Ważnymi klasami grup są grupy permutacji, grupy macierzy, czy grupy transformacji. Jednak często abstrahujemy od natury elementów grupy i rozważamy grupy abstrakcyjne, jako zbiory elementów spełniających określone postulaty.

#### 3.1.1. Grupa

Grupa *G* jest strukturą algebraiczną składającą się z niepustego zbioru *G* oraz ustalonego działania (·). Działanie powinno spełniać następujące warunki [8]:

- 1. **Łączności:** Jeżeli  $a, b, c \in G$ , to  $a \cdot (b \cdot c) = (a \cdot b) \cdot c$ .
- 2. **Neutralności:** Dla pewnego elementu jednostkowego  $e \in G$  i  $a \in G$  zachodzi  $a \cdot e =$  $e \cdot a = a$ . Dowodzi się, że element jednostkowy jest dokładnie jeden w grupie.
- 3. **Odwrotności:** Dla każdego  $a \in G$  istnieje element  $a^{-1} \in G$ , taki że  $a \cdot a^{-1} = a^{-1} \cdot a = e$ .

#### 3.1.2. Grupa abelowa

Grupa abelowa jest strukturą algebraiczną, w której oprócz cech  $laccności$ , neutralności i odwrotności zachodzi warunek przemienności działania wewnątrz grupy,  $a \cdot b = b \cdot a$  dla każdego  $a, b \in G$  [8].

#### $3.1.3.$  Rząd grupy

Rzad grupy *G* określamy jako liczbe *n* elementów grupy *G*, zakładając że mamy do czynienia z grupą skończoną,  $n < \infty$  [8]. W niniejszej pracy będziemy rozważać wyłącznie grupy skończone.

### 3.1.4. Podgrupa

Niech *G* będzie grupą, *H* podzbiorem niepustym *G*. *H* jest podgrupą grupy *G* (oznaczenie  $H \leq G$ ), jeżeli *H* jest grupą względem tego samego działania, które istnieje w *G*. Jeżeli *S* jest podzbiorem *G*, to  $\langle S \rangle$  oznacza podgrupę generowaną przez *S*.

#### 3.1.5. Warstwy

Warstwą nazywamy zbiór, który powstał w wyniku iloczynu elementu  $a \in G$  z każdym elementem podgrupy *H*. Rozróżniamy dwa rodzaje warstw [8]:

- 1. Warstwa lewostronna: zbiór elementów postaci *ah*, gdzie *h ∈ H*; zbiór ten oznaczamy przez *aH*.
- 2. Warstwa prawostronna: zbiór elementów postaci *ha*, gdzie *h ∈ H*; zbiór ten oznaczamy przez *Ha*.

#### 3.1.6. Podgrupa niezmiennicza

Podgrupą niezmienniczą (inwariantną, normalną) nazywamy podgrupę *H* grupy *G*, której warstwy lewostronne i prawostronne są takie same, a mianowicie musi zachodzić zależność  $aH = Ha$ , oraz  $a^{-1}H = Ha^{-1}$  dla każdego  $a \in G$ .

#### 3.1.7. Twierdzenie Lagrange'a

Rz¡d podgrupy *H* jest podzielnikiem rz¦du grupy *G*.

#### 3.1.8. Klasy elementów sprzężonych

W grupie *G* określamy relację sprzężenia ∼ następująco:  $a \sim b$  wtedy i tylko wtedy, gdy istnieje  $c \in G$  takie, że  $cbc^{-1} = a$ . Relacja ∼ jest zwrotna, symetryczna i przechodnia, więc jest relacją równoważności. W grupie *G* możemy więc wyróżnić rozłączne klasy równoważności, klasy elementów sprzężonych.

### 3.2. Grupy permutacji

Grupy permutacji pełnią w matematyce szczególną rolę. Pojawiają się w bardzo różnorodnych działach matematyki; są z jednej strony niemal najprostrzymi grupami nieprzemiennymi, ale też są wystarczająco złożone, aby zawierać wszystkie grupy skończone.

#### 3.2.1. Definicia permutacii

Elementy zbioru  $A = \{1, 2, 3\}$  można przestawiać na  $3! = 6$  różnych sposobów:  $(1, 2, 3)$ 3),  $(1, 3, 2)$ ,  $(2, 1, 3)$ ,  $(2, 3, 1)$ ,  $(3, 1, 2)$ ,  $(3, 2, 1)$ . Każde takie uporządkowanie nazywamy permutacj¡ elementów zbioru *A* [4].

#### 3.2.2. Grupa symetryczna

Grupa symetryczna [oznaczenie  $S_n$  lub  $Sym(\Omega)$ ] jest grupą wszystkich permutacji zbioru *n* elementowego Ω, na ogół zbioru liczb od 1 do *n*. Każdą podgrupę grupy symetrycznej nazywamy grupą permutacji. Elementy takiej grupy zapisywane są w następującej postaci:

$$
P = \left(\begin{array}{ccc} 1 & 2 & 3 \\ 3 & 2 & 1 \end{array}\right). \tag{3.1}
$$

Przykład 3.1 przedstawia element grupy  $S_3$ , której rząd wynosi  $n! = 3! = 6$ . Porządek kolumn w tym zapisie nie odgrywa żadnej roli.

#### 3.2.3. Grupa alternująca

Grupa alternująca [oznaczenie  $A_n$  lub Alt $(\Omega)$ ] jest podgrupą permutacji parzystych z grupy symetrycznej.

Przykład 3.2 przedstawia permutację parzystą z ${\cal A}_4$ z rozkładem na cykle:

$$
Q = \begin{pmatrix} 1 & 2 & 3 & 4 \\ 4 & 3 & 2 & 1 \end{pmatrix} = (14)(23). \tag{3.2}
$$

#### 3.2.4. Twierdzenie Cayleya

Każda grupa skończona *G* rzędu *n* jest *izomorficzna* z pewną podgrupą grupy symetrycznej  $S_n$ . Do przeprowadzenia dowodu należy dokonać przyporządkowania następujących elementów [8]  $(a_i, a_j \in G)$ :

$$
a_i \rightarrow Pa_i = \left(\begin{array}{cccc} a_1 & a_2 & \dots & a_n \\ a_i a_1 & a_i a_2 & \dots & a_i a_n \end{array}\right), \tag{3.3}
$$

$$
a_j \rightarrow Pa_j = \left( \begin{array}{cccc} a_1 & a_2 & \dots & a_n \\ a_j a_1 & a_j a_2 & \dots & a_j a_n \end{array} \right). \tag{3.4}
$$

Dla  $a_i a_j \in G$  otrzymamy:

$$
a_i a_j \rightarrow P a_i P a_j = \begin{pmatrix} a_1 & a_2 & \dots & a_n \\ a_i a_j a_1 & a_i a_j a_2 & \dots & a_i a_j a_n \end{pmatrix}.
$$
 (3.5)

Aby przeprowadzić dowód izomorfizmu doprowadza się do relacji

$$
Pa_i Pa_j = Pa_i a_j. \tag{3.6}
$$

Należy zwrócić uwagę na sytuacje, w której przestawienie szyku elementów i ich indeksów nie tworzy nowej grupy. Sytuacje demonstruje relacja 3.7:

$$
\left(\begin{array}{cccc} a_1 & a_2 & \dots & a_n \\ a_i a_1 & a_i a_2 & \dots & a_i a_n \end{array}\right) = \left(\begin{array}{cccc} a_1 & a_n & \dots & a_2 \\ a_i a_1 & a_i a_n & \dots & a_i a_2 \end{array}\right).
$$
 (3.7)

Można zapisać:

$$
Pa_{i} = \begin{pmatrix} a_{1} & a_{2} & \dots & a_{n} \\ a_{i}a_{1} & a_{i}a_{2} & \dots & a_{i}a_{n} \\ a_{i}a_{1} & a_{i}a_{2} & \dots & a_{i}a_{n} \end{pmatrix} = \begin{pmatrix} a_{j}a_{1} & a_{j}a_{2} & \dots & a_{j}a_{n} \\ a_{i}(a_{j}a_{1}) & a_{i}(a_{j}a_{2}) & \dots & a_{i}(a_{j}a_{n}) \end{pmatrix} = \begin{pmatrix} a_{j}a_{1} & a_{j}a_{2} & \dots & a_{j}a_{n} \\ a_{i}a_{j}a_{1} & a_{i}a_{j}a_{2} & \dots & a_{i}a_{j}a_{n} \end{pmatrix}.
$$
\n(3.8)

Relacja składania  $Pa_i$  oraz  $Pa_j$  ma następującą postać:

$$
Pa_i Pa_j = \begin{pmatrix} a_j a_1 & a_j a_2 & \dots & a_j a_n \\ a_i a_j a_1 & a_i a_j a_2 & \dots & a_i a_j a_n \end{pmatrix} \begin{pmatrix} a_1 & a_2 & \dots & a_n \\ a_j a_1 & a_j a_2 & \dots & a_j a_n \end{pmatrix} =
$$
  
= 
$$
\begin{pmatrix} a_1 & a_2 & \dots & a_n \\ a_i a_j a_1 & a_i a_j a_2 & \dots & a_i a_j a_n \end{pmatrix} = Pa_i a_j.
$$
 (3.9)

3876787314(22)

#### 3.2.5. Cykle

 $Cykl$  jest specyficzną strukturą, którą można sobie wyobrazić jako ciąg kolejnych przestawień składników grupy od pewnego elementu, który zamyka i otwiera ciąg zastępujących się elementów [8].

$$
\left(\begin{array}{rrr} 1 & 2 & 3 & 4 & 5 & 6 \\ 6 & 5 & 4 & 3 & 2 & 1 \end{array}\right) = (16)(25)(34). \tag{3.10}
$$

Przykład 3.10 demonstruje rozbicie permutacji na trzy rozłączne cykle o długości 2. Cykl  $(16)$  odczytujemy w następujący sposób: 1 zastępujemy 6, a 6 zastępujemy 1. Element 1 otwiera i zamyka cykl. Cykl o długości 2 nazywamy transpozycją. Cykle jednoelementowe zwykle pomijamy w zapisie.

#### 3.2.6. Znak permutacji

Znak permutacji jest to liczba  $(-1)^N$ , gdzie N jest liczbą transpozycji w rozkładzie danej permutacji. Jeżeli *N* jest parzyste to *znak permutacji* przyjmuje wartość +1, a permutację nazywamy parzystą. Jeżeli *N* jest nieparzyste to znak permutacji przyjmuje wartość −1, a permutację nazywamy nieparzystą [8]. Czasem definiuje się parzystość równą 0 dla permutacji parzystej i 1 dla permutacji nieparzystej. Rozkład permutacji na transpozycje nie jest jednoznaczny, ale parzystość liczby *N* jest jednoznacznie określona.

Przykªad permutacji nieparzystej:

$$
\begin{pmatrix} 1 & 2 & 3 & 4 & 5 & 6 \ 6 & 4 & 1 & 2 & 5 & 3 \end{pmatrix} = (163)(24)(5) = (13)(16)(24). \tag{3.11}
$$

W rozkładzie permutacji 3.11 występują 3 transpozycje.

Zamiana cyklu *k* elementowego na iloczyn transpozycji możemy robić według wzoru:

$$
(a_1, a_2, a_3 \cdots a_k) = (a_1, a_k)(a_1, a_{k-1}) \cdots (a_1, a_3)(a_1, a_2).
$$
\n(3.12)

Ze wzoru 3.12 widać, że cykl *k* elementowy ma znak  $(-1)^{k+1}$ .

#### 3.2.7. Centralizator

Niech *G* będzie grupą oraz  $a \in G$ . Centralizator elementu *a* w grupie *G* jest to zbiór  $C_G(a) = \{g \in G : ga = ag\}.$  Jeżeli  $A \subset G$ , to można określić  $C_G(A) = \{g \in G : ga =$  $aq$  dla każdego  $a \in A$ . Centralizator jest podgrupą grupy *G*.

Centrum grupy *G* jest to zbiór  $Z(G) = C_G(G)$ . Centrum grupy *G* jest to zbiór elementów przemiennych z każdym elementem grupy *G*. Centrum grupy  $Z(G)$  jest zawsze podgrup¡ normaln¡ grupy *G*.

#### 3.2.8. Komutant

Załóżmy, że mamy dana grupe *G* oraz podzbiory *A*, *B*. Komutantem nazywamy zbiór  $[A, B]$  generowany przez zbiór komutatorów  $\{[a, b] = aba^{-1}b^{-1} : a \in A, b \in B\}$ . Można zdefiniować pochodną grupy następująco:  $G^{(0)}~=~G,~G^{(n+1)}~=~[G^{(n)},G^{(n)}].$  Komutant  $[G, G]$  grupy *G* jest jej podgrupą normalną.

Jeżeli grupa  $[G, G]$  jest trywialna, to *G* jest abelowa. Jeżeli  $[G, G] = G$ , to grupa *G* jest *doskonała*. Najmniejsza nietrywialna grupa doskonała to  $A_5$ .

#### 3.2.9. Iloczyn prosty grup

Niech *G* i *H* będą grupami. Iloczynem prostym grup *G* i *H* nazywamy zbiór  $G \times H$ wszystkich par uporządkowanych  $\{(q, h) : g \in G, h \in H\}$  z działaniem  $(g_1, h_1) \cdot (g_2, h_2)$  $(g_1 \cdot g_2, h_1 \cdot h_2)$  [12].

#### 3.2.10. Działanie grupy na zbiorze

Mamy dana grupe *G* oraz zbiór  $\Omega$ . Działaniem grupy na zbiorze nazywamy funkcje  $F: G \times \Omega \longrightarrow \Omega$  o własnościach:

 $F(e, \omega) = \omega$  dla każdego  $\omega \in \Omega$ .

 $F(gh, \omega) = F(g, F(h, \omega))$  dla każdego  $g, h \in G, \omega \in \Omega$ .

#### 3.2.11. Orbita

Orbit<sub>β</sub> nazywamy zbiór  $F(G, ω) = {F(g, ω) : g ∈ G}$ , który jest podzbiorem Ω. Działanie grupy jest tranzytywne, jeżeli  $F(G, \omega) = \Omega$  dla każdego  $\omega \in \Omega$ , czyli istnieje tylko jedna orbita.

#### 3.2.12. Stabilizator

Stabilizator jest to zbiór  $\text{Stab}_G(\omega) = \{g \in G : F(g, \omega) = \omega\}$ . Stabilizator jest podgrupą grupy *G*. Jeżeli  $\omega_1, \omega_2 \in \Omega$ , to

$$
Stab_G(\omega_1, \omega_2) = \{ g \in G : F(g, \omega_1) = \omega_1, F(g, \omega_2) = \omega_2 \} = Stab_G(\omega_1) \cap Stab_G(\omega_2). \tag{3.13}
$$

Analogicznie rozumiemy stabilizator ciągu większej liczby punktów.

#### 3.2.13. Silne generatory

Baza dla grupy  $G \leqslant \text{Sym}(\Omega)$ , to ciąg punktów  $B = (\omega_1, \dots, \omega_m)$ ,  $\omega_i \in \Omega$ , dla którego  $Stab_G(\omega_1, \dots, \omega_m) = 1$ . Baza określa łańcuch podgrup

$$
G = G^{[0]} \geq G^{[1]} \geq \cdots \geq G^{[m-1]} \geq G^{[m]} = 1,
$$
\n(3.14)

 $g$ dzie  $G^{[1]} = \text{Stab}_G(\omega_1), G^{[2]} = \text{Stab}_G(\omega_1, \omega_2), G^{[i]} = \text{Stab}_G(\omega_1, \cdots, \omega_i).$ 

Silny zbiór generujący *S* związany z bazą  $B$ , to zbiór generujący grupę  $G$  o tej własności, że

$$
\langle S \cap G^{[i]} \rangle = G^{[i]} \text{ dla } 0 \leqslant i \leqslant m. \tag{3.15}
$$

Zbiór *S* nie jest wyznaczony jednoznacznie [10].

#### 3.2.14. Bloki

Jeżeli działanie *F* grupy *G* na zbiorze Ω jest tranzytywne, a  $\Delta$  jest podzbiorem Ω. wtedy  $\Delta$  nazywamy blokiem dla *G*, jeżeli dla każdego *q* ∈ *G* zachodzi:

$$
F(g,\Delta) = \Delta \text{ lub } F(g,\Delta) \cap \Delta = \emptyset,
$$
\n(3.16)

 $g$ dzie  $F(g, \Delta) = \{F(g, \omega) : \omega \in \Delta\}.$ 

Jeżeli  $\Delta$  jest blokiem, to zbiór obrazów  $\Delta$  tworzy podział zbioru  $\Omega$ , który jest nazywany układem bloków. Działanie *F* indukuje działanie  $F_1$  na układzie bloków.

## 4. Algorytmy i implementacje

W tym rozdziale zostaną przedstawione interfejsy dla permutacji oraz grup permutacji, które pozwalają na wygodne prowadzenie obliczeń komputerowych. Ponadto zostaną przedstawione wybrane algorytmy grup permutacji, dzięki którym obliczenia są szybkie, a przy tym można badać duże obiekty matematyczne.

### 4.1. Interfejs permutacji

Permutacje będą instancjami klasy Perm. Interfejs permutacji przedstawiony jest w tabelach 4.1 4.2.

| Operacja                       | Znaczenie                         | Metoda                                  |
|--------------------------------|-----------------------------------|-----------------------------------------|
| $perm = Perm(size)$            | tworzenie perm                    | $\text{ }_{--}$ init $\text{ }_{--}($   |
| $perm = Perm(size)(3,4)(4,5)$  | tworzenie perm                    |                                         |
| $perm = Perm(3, data=[2,1,0])$ | tworzenie perm                    |                                         |
| repr(perm)                     | reprezentacja                     | $\text{C} = \text{repr} \cdot \text{C}$ |
| len(perm)                      | długość perm                      | $\_\$                                   |
| $perm.is$ identity()           | czy identyczność                  | is_identity()                           |
| $\tilde{\rho}$ perm            | perm odwrotna                     | invert ()                               |
| perm * perm2                   | mnożenie perms                    | $_{-\text{mul}}$ ()                     |
| cmp(perm, perm2)               | porównywanie                      | $=-$ cmp $=$ ()                         |
| perm[i]                        | perm jako funkcja                 | $\text{__getitem__}()$                  |
| $pow(perm, n), perm$ ** n      | potęgowanie perms                 | $\angle$ _ pow $\angle$ _ ()            |
| perm.support()                 | lista k przesuwanych              | support()                               |
| perm.max()                     | największe k                      | max()                                   |
| perm.min()                     | najmniejsze k                     | min()                                   |
| perm.list (), perm.list (size) | jako lista                        | list()                                  |
| perm.label()                   | etykieta tekstowa                 | label()                                 |
| perm.cycles()                  | zwraca listę cykli                | cycles()                                |
| perm.order()                   | rząd perm                         | order()                                 |
| $perm$ parity()                | parzystość (0 lub 1)              | parity()                                |
| perm.is even()                 | czy parzysta                      | $is\_even()$                            |
| perm.is odd()                  | czy nieparzysta                   | $is\_odd()$                             |
| $perm.\text{sign}()$           | znak perm $(+1, \text{ lub } -1)$ | sign()                                  |
| perm.commutes with(perm2)      | komutacja (bool)                  | commutes $\text{with}()$                |
| perm.commutator(perm2)         | komutator permutacji              | commutator()                            |
| Perm.random(size)              | losowa perm                       | random()                                |
| perm.inversion vector(size)    | wektor inwersji                   | inversion vector()                      |

Tabela 4.1. Interfejs permutacji [3].

| perm.rank lex(size)         | leksykograficzne rankowanie     | rank $lex()$   |
|-----------------------------|---------------------------------|----------------|
| Perm.unrank lex(size, rank) | przeciwieństwo rankowania       | unrank $lex()$ |
| perm.rank mr(size)          | rankowanie Myrvold'a i Ruskey'a | rank $mr()$    |
| Perm.unrank mr(size, rank)  | przeciwieństwo rankowania       | unrank mr()    |
| $perm.next \, lex()$        | następna permutacja             | $next$ lex()   |
| $perm.prev$ lex()           | poprzednia permutacja           | $prev$ lex()   |

Tabela 4.2. Interfejs permutacji (ciąg dalszy) [3].

Klasa Perm zaimplementowana jest w module *perms*. Poniższy zapis sesji interaktywnej Pythona ilustruje korzystanie z wybranych metod interfejsu permutacji.

```
>>> from perms import ∗
>> N = 4\Rightarrow a, b, c = Perm (N) (0, 1), Perm (N) (1, 2), Perm (N) (2, 3)
>>> a ∗ b
Perm(4)(0, 1, 2)>>> b ∗ a
Perm(4)(0, 2, 1)\gg a. commutes with (b)
F al s e
>> a commutes with (c)True
\gg a . is _even ()
F al s e
\gg a. commutator (c)
Perm(4)\gg (a * c). cycles ()
\begin{bmatrix} 0, 1 \end{bmatrix}, [2, 3]>>>
```
### 4.2. Implementacja permutacji

Do obsługi błędów w klasie Perm i klasie Group przygotowujemy wyjątek PermError.

### 4.2.1. Klasa Perm - podstawowe metody

Permutacja jest przechowywana wewnętrznie w instancji klasy Perm w atrybucie data jako lista ró»nych liczb caªkowitych od 0 do *size −* 1.

Konstruktor klasy Perm (metoda \_\_init\_\_()) wymaga podania rozmiaru permutacji  $(size)$ . Opcjonalnie możemy podać listy różnych liczb całkowitych stanowiące zapis permutacji w notacji macierzowej.

Działanie większości metod czytelnie przedstawia sam kod. Porównywanie permutacji (metoda cmp ()) odwołuje się do porównywania list wbudowanego w Pythona. Daje to porównywanie leksykograficzne permutacji.

Metoda call () pozwala na stworzenie permutacji podanej za pomocą cykli (list lub krotek).

Metoda list () pozwala wyeksportować permutacje w postaci listy innej długości niż ta przechowywana w atrybucie data.

Metoda label () zapisuje permutacje w postaci stringu, przy czym liczby większe od 9 kodowane są za pomocą liter alfabetu. Występuje tu ograniczenie na rozmiar permutacji,

związana z ograniczeniem ilości znaków. Etykiety tekstowe wykorzystywane są w podstawowej implementacji grup permutacji jako niezmienne klucze dla obiektu permutacji. W razie potrzeby można określić inne sposoby tworzenia etykiet tekstowych, gdzie nie będzie już ograniczeń na rozmiar permutacji.

### 4.2.2. Klasa Perm - metody związane z cyklami

Permutacje można zapisać jako iloczyny cykli rozłącznych. Metoda cycles () zwraca listę cykli o długości powyżej 1. W kodzie metoda cycles () jest wykorzystana w kilku różnych punktach [13]:

- 1. Reprezentacja permutacji jako string wykorzystuje listę cykli, aby dostać zwarty zapis.
- 2. Obliczanie rzędu permutacji zawiera rozkład na cykle i sukcesywne korzystanie z funkcji lcm(), która oblicza najmniejszą wspólną wielokrotność. Warto zwrócić uwagę, że kod metody order() jest bardzo zwięzły dzięki skorzystaniu z wbudowanej funkcji reduce(). Dla porównania można podać naiwną implementację wymagającą liczby operacji rzędu  $O(n \cdot \text{order})$ .
- 3. Potęgowanie permutacji w metodzie \_\_pow\_\_() algorytmem binarnego potęgowania, który nie odwołuje się do struktury cykli i może być wykorzystany ogólnie, np. dla grup macierzy. Ale możemy podać kod, który może być jeszcze szybszy, jeżeli wykorzystamy strukturę cykli.

```
class Perm:
```

```
\#\quad .\quad .\quad p \, o \,z \, o \,s \,t \,a \,t \,e \quad met \,o \,dydef \_\_pow_-(self, n):\overline{u\overline{v}}" Znajduje potęgę permutacji. """
            if n = 0:
                 return Perm(self.size)elif n < 0:
                 return pow(<sup>~</sup> self, -n)
            elif n = 1:
                 return self
            elif n = 2:
                 return self * self
            e lse :
                 \text{tmp} = \text{Perm}(\text{self} \cdot \text{size})for cycle in self cy \text{cles}():
                       c len = len ( c y c l e )
                       m = n \% c lenif m > 0:
                             new cycle = [\text{ cycle }] ( i * m) % c len [\text{ for } i \text{ in } range (c \text{ len } )]tmp = tmp * Perm(self.size)(* new-cycle)return tmp
```
#### 4.2.3. Klasa Perm - parzystość

Główną metodą związaną z badaniem parzystości permutacji jest metoda parity (). Zwraca ona zero dla permutacji parzystej oraz jeden dla permutacji nieparzystej. Za pomocą tej metody tworzymy dalsze wygodne metody zwracające wartości typu logicznego (is even(), is odd()) lub znak permutacji (sign()). W kodzie metody parity () wyznaczamy liczbę wszystkich cykli rozłącznych występujących w rozkładzie danej permutacji, łącznie

z cyklami o długości jeden. Można pokazać, że parzystość różnicy rozmiaru permutacji i liczby cykli jest równa parzystości liczby transpozycji występujących w rozkładzie permutacji na transpozycje [13].

#### 4.2.4. Klasa Perm - komutatory i permutacje przypadkowe

Klasa Perm dostarcza prostych metod do badania przemienności. Można sprawdzić przemienność dwóch permutacji (commutes with()) lub obliczać komutator dwóch permutacji (commutator()). Mamy również metodę klasy, która pozwala otrzymać permutację przypadkow¡ o danym rozkªadzie n. Wykorzystywany jest generator losowy zawarty w metodzie random() [13]. Generalnie dla permutacji przypadkowych kluczowym zagadnieniem jest udowodnienie, że dana metoda pozwala wylosować dowolną permutacje z jednakowym prawdopodobieństwem  $1/n!$ 

#### 4.2.5. Klasa Perm - rangi permutacji

Funkcja rankująca dla n-elementowej permutacji przypisuje unikatowy numer z zakresu od 0 do *n*! − 1 dla każdej *n*! permutacji. Unrank jest funkcją odwrotną do rankowania. Algorytm rankowania ustawia permutacje w porządku leksykograficznym, wykorzystuje wektor inwersji, jego wydajność jest rzędu  $O(n^2)$ . Wektor inwersji składa się z elementów, których wartość wskazuje liczbę elementów, które są mniejsze od niej i leżą po jej prawej stronie. W 2001 roku Myrvold i Ruskey przedstawili prosty algorytm rankowania i unrankowania permutacji, którego wydajność jest rzędu  $O(n)$ . Algorytm wykorzystuje pomysª inspirowany standardowym generatorem permutacji losowych. Algorytmy Myrvold'a i Ruskey'a zostały przedstawione w metodach rank  $mr()$  oraz unrank  $mr()$  [13].

#### 4.2.6. Testy wydajnościowe dla permutacji

W celu sprawdzenia, czy implementacja ma wydajność przewidywaną przez teorię. przeprowadzono testy komputerowe z modułem *timeit*. Na wykresie widać, że podstawowe operacje mają złożoność czasową  $O(n)$ .

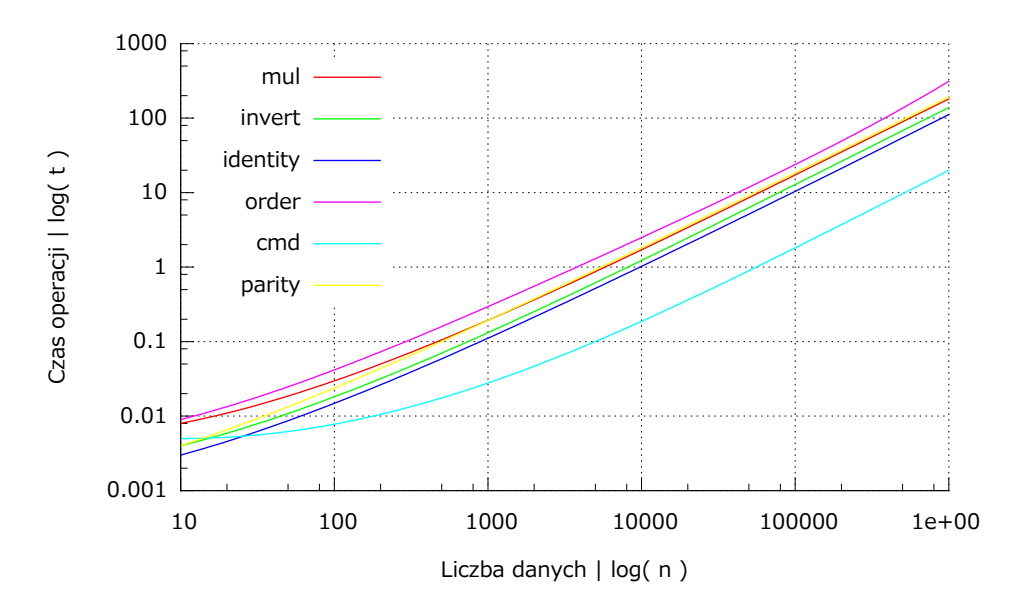

Rysunek 4.1. Testy dla klasy Perm

### 4.3. Interfejs grup permutacji

W pracy będą przedstawione dwie implementacje grup permutacji, ale interfejs będzie wspólny, zawarty w tabeli 4.3.

| Operacja                   | Znaczenie                      | Metoda                   |
|----------------------------|--------------------------------|--------------------------|
| $G = Group(size)$          | tworzenie grupy                | $init$ ()                |
| $G.\norder()$              | rząd grupy                     | order()                  |
| $G * H$                    | iloczyn prosty                 | $\text{mul}_{-}$ ()      |
| $G$ is trivial $()$        | czy grupa trywialna            | is $trivial()$           |
| perm in G                  | przynależność do grupy         | $\text{contains}_{-}$ () |
| G. insert (perm)           | generowanie z perm             | insert $()$              |
| G. iterperms()             | iterator po perms              | iteperms()               |
| G. iterlabels ()           | iterator po etykietach         | iterlabels ()            |
| $G.is\_abelian()$          | czy grupa abelowa              | is $abelian()$           |
| $G.\,\text{base}()$        | baza grupy                     | base()                   |
| $H$ is subgroup(G)         | czy grupa jest podgrupą        | $is\_subgroup()$         |
| $H.is$ normal $(G)$        | czy H jest podgrupą normalną G | is normal()              |
| $G.subgroup\_search(prop)$ | zwraca podgrupę                | subgroup serch()         |
| G.normalizer(H)            | normalizator H w G             | normalizer()             |
| $G.$ centralizer $(H)$     | centralizator H w G            | centralizer ()           |
| G.center()                 | zwraca centrum                 | center()                 |
| G. orbits (points)         | zwraca listę orbit             | orbits()                 |
| $G.is$ transitive $()$     | czy grupa tranzytywna          | $is$ _transitive $()$    |
| G. stabilizer (point)      | zwraca stabilizator            | stabilizer ()            |
| $G.normal\_closure(H)$     | zwraca domknięcie normalne     | normal_closure()         |
| $G$ .commutator $(H,K)$    | zwraca komutant podgrup        | commutator()             |
| G.derived subgroup()       | zwraca komutant $[G, G]$       | derived subgroup()       |
| G. action (points)         | zwraca grupę indukowaną        | $\arctan()$              |
| G.blocks()                 | zwraca układ bloków (nie zaim- | blocks()                 |
|                            | plementowane)                  |                          |

Tabela 4.3. Interfejs grup permutacji [3].

Podany zapis sesji interaktywnej pokazuje użycie interfejsu grup permutacji podczas badania podgrup grupy symetrycznej *S*4.

```
>>> from groups import *
>> N = 4\gg s 4 = Group (N)
\gg s4. insert (Perm (N) (0,1))
\gg s4. insert (Perm (N) (0,1,2,3))
>> s4. order ()
24
\gg [p. order () for p in s4. iterperms ()]
[ 3, 4, 4, 3, 2, 3, 2, 3, 1, 2, 2, 2, 4, 2, 2, 4, 3, 4, 2, 3, 4, 3, 2, 3]\gg a4 = Group (N)
\gg a4. insert (Perm(N)(0,1,2))\gg a4. insert (Perm (N) (1,2,3))
\gg a4. order ()
12
\gg all (p. is even () for p in a4. it erperms ( ) )
```

```
True
\gg a4. is subgroup (s4)
True
\gg a4 is normal (s4)
True
\gg c4 = Group (N)
\gg c4. insert (Perm (N) (0,1,2,3))
>> c4. order ()
4
>> c4 is subgroup (s4)
True
>> c4. is _normal (s4)
True
\gg c4. is abelian ()
True
\gg a4 = s4. derived subgroup ()
\gg a4. order ()
12
\gg all (p. is_even () for p in a4. it erperms ( ) )
True
\gg \times v4 = a4. derived subgroup ()
>> v4. order ()
4
\gg v4. is abelian()True
\gg v4comm = v4. derived subgroup ()
\gg v4comm. is \text{trivial}()True
>>>
```
### 4.4. Implementacja grup permutacji

Przedstawiony interfejs grup permutacji częściowo pokrywa się z interfejsem występującym w module  $SymPy$ . W kilku metodach występują uproszczenia, które nie powodują zmniejszenia funkcjonalności, np. centralizer (). Korzystano również z rozwiązań występujących w programie GAP.

Implementacja zaawansowana grup permutacji bazuje na artykule Knutha [10]. Niech  $P(k)$  oznacza zbiór permutacji, które nie przesuwają elementów większych od *k*. Dla 0  $\leq$  $j \leq k$ , albo  $\sigma_{kj} = \emptyset$ , albo  $\sigma_{kj}$  jest permutacją z  $P(k)$ , która przesuwa  $k$  na  $j$ . Zakładamy, że  $\sigma_{kk}$  jest permutacją identycznościową. Niech  $S(k)$  będzie niepustym zbiorem permutacji  $\sigma_{ki}$ , przy czym *S*(0) zawiera tylko identyczność.

Niech  $R(k)$  będzie zbiorem wszystkich permutacji, które mogą być zapisane jako iloczyny  $\sigma_k \dots \sigma_0$ , gdzie  $\sigma_i$  należy do  $S(i)$ .

Niech  $T(k)$  będzie podzbiorem  $P(k)$  o tej własności, że każdy element ze zbioru  $R(k)$ może być zapisany jako iloczyn elementów ze zbioru ∪ $_{s=0}^k T(s)$ . Zakładamy, że elementami *T*(*k*) nie są elementy z  $P(k-1)$ .

Mówimy, że struktura jest aktualna do rzędu *n*, jeżeli  $T(k)$  jest podzbiorem  $R(k)$ i jeżeli  $R(k)$  zamknięte ze względu na mnożenie, dla  $0 \leq k \leq n$ . Wtedy permutacje *∪* $^n_{k=0}$ *S*(*k*) tworzą *układ równoległy* dla *R*(*n*), a permutacje ∪ $^n_{k=0}T(k)$  tworzą *zbiór silnych* generatorów dla  $R(n)$ . W naszej implementacji  $R(n)$  jest badaną grupą permutacji, dla której wyznaczamy i przechowujemy zbiory permutacji *T*(*k*) i *S*(*k*).

#### 4.4.1. Klasa Group - podstawowe metody

Konstruktor klasy Group wymaga podania rozmiaru permutacji należących do grupy. W implementacji podstawowej tworzony jest wewnętrzny słownik ze wstawioną permutacją identycznościową, czyli tworzymy grupę trywialną. W implementacji zaawansowanej przygotowana jest struktura danych składająca się z listy silnych generatorów all\_T oraz listy list Sigma do przechowywania permutacji  $\sigma_{kj}$ . Wstawiane są permutacje identyczno- $\phi$ sciowe na pozycje  $\sigma_{kk}$ . Odpowiada to również tworzeniu grupy trywialnej.

Metoda order() zwraca rząd grupy. W implementacji podstawowej rząd grupy jest równoważny liczbie kluczy słownika wewnętrznego. W implementacji zaawansowanej rząd grupy jest obliczany jako iloczyn liczb permutacji  $\sigma_{kj}$  dla wszystkich *k*. Szacowana złożoność czasowa metody order() dla implementacji zaawansowanej wynosi  $O(n^2)$  (mamy pętlę po *k* i zagnieżdżoną pętlę po  $\sigma_{kj}$ ).

Metoda \_\_contains\_\_() zwraca wartość bool, która mówi czy dana permutacja należy do grupy. W implementacji podstawowej wystarczy sprawdzi¢, czy etykieta tekstowa permutacji jest kluczem w słowniku wewnętrznym. W implementacji zaawansowanej wykonywana jest próba rozkładu danej permutacji na permutacje  $\sigma_{kj}$ . Jeżeli próba się powiedzie, to permutacja już jest zawarta w grupie.

Metoda is\_abelian() sprawdza, czy grupa jest abelowa. W implementacji podstawowej sprawdzana jest przemienność wszystkich elementów grupy z innymi elementami grupy [bardzo nieefektywna metoda rzędu  $O(n|G|^2)$ ]. W implementacji zaawansowanej wystarczy sprawdzić, czy silne generatory grupy nawzajem komutują. Korzystamy z faktu, że każdy element grupy może być zapisany jako skończony iloczyn silnych generatorów grupy [13]. Szacowana złożoność czasowa wynosi  $O(n|S_G|^2)$ , gdzie  $|S_G|$  oznacza liczbę silnych generatorów.

Metoda base() zwraca baze dla grupy *G*, związaną z silnymi generatorami i układem równoległym. Metoda występuje tylko w implementacji zaawansowanej. Dla każdego k sprawdzane jest występowanie permutacji  $\sigma_{kj}$ . Punkt *k* zaliczany jest do bazy, jeżeli istnieje permutacja  $\sigma_{kj}$  inna niż  $\sigma_{kk}$ . Szacowana złożoność czasowa metody wynosi  $O(n^2)$ .

#### 4.4.2. Klasa Group - generowanie wszystkich permutacji

W zastosowaniach praktycznych może pojawić się potrzeba wygenerowania wszystkich permutacji z danej grupy. Zwykle nie jest potrzebne, ani możliwe, stworzenie listy wszystkich permutacji, a chodzi o odwiedzenie każdej permutacji po kolei. Bardzo dobrze wpasowuje się tu koncepcja generatora w Pythonie - jest to funkcja zachowująca swój stan i zwracająca dane na żądanie.

Metoda iterperms() zwraca generator permutacji pochodzących z danej grupy. W implementacji podstawowej zwracany jest standardowy generator dla słowników, itervalues (), który generuje permutacje będące wartościami w słowniku wewnętrznym. W implementacji zaawansowanej wykorzystujemy algorytm generowania wszystkich n-krotek przy mieszanych podstawach [9]. Algorytm przebiega po wszystkich miejscach na permutacje  $\sigma_{ki}$ przy czym pomija pozycje zawierające None. Kolejność generowanych permutacji zależy od permutacji umieszczonych na pozycjach  $\sigma_{kj}$ . Jest to pewna odmiana Algorytmu G opisanego przez Knutha [9].

Dla grupy  $S_n$ , czyli wszystkich permutacji n elementów, istnieje wiele możliwości generowania permutacji. Knuth opisuje np. Algorytm P (proste wymiany) do generacji permutacji różniących się kolejno zamianą pary sąsiednich elementów. Opuszczając co drugą permutację, czyli permutacje nieparzyste, możemy otrzymać permutacje z grupy  $A_n$ .

Dla porównania zamieszczamy generator n-krotek, który zostaª uogólniony w metodzie iterperms().

```
def itertuple(M):
    """ Generator wszystkich n–krotek przy mieszanych podstawach. """
    n = len(M)a = [0] * nwhile True :
         y i e l d a
         j = n − 1
         while a[j] = M[j] - 1 and j > = 0:
             a [ j ] = 0j = j − 1
         if j < 0:
             break
         e lse :
             a [ j ] = a [ j ] + 1
```
#### 4.4.3. Klasa Group - wstawianie permutacji do grupy

Tworzenie grupy w naszych implementacjach polega na kolejnym wstawianiu wybranych permutacji (generatorów grupy) do grupy trywialnej. W metodzie insert () najpierw sprawdza się, czy permutacja nie należy już do grupy. Następnie występują operacje zmierzające do zapewnienia, że aksjomaty grupy będą spełnione.

W implementacji podstawowej nowa permutacja mnoży wszystkie permutacje istniejące wcześniej w grupie, przez co powstaje nowa permutacja. W kolejnych iteracjach nowo powstała permutacja mnoży poprzednio istniejące aż do momentu, gdy nie uzyskamy nowych permutacji. Nie jest to zbyt wydajna metoda.

W implementacji zaawansowanej metoda insert () przekazuje dana permutacje do algorytmu A, który ma za zadanie uaktualnia¢ zbiór silnych generatorów oraz przekaza¢ do algorytmu B wszystkie iloczyny danej permutacji ze wszystkimi permutacjami *σkj* . Z kolei algorytm B uaktualnia zestaw permutacji  $\sigma_{kj}$  oraz ewentualnie wywołuje algorytm A [10]. Metody alg<sub>A</sub>() i alg<sub>B</sub>() wywołują się wzajemnie rekurencyjnie, co czasem prowadzi do głębokiego zagnieżdżenia dla dużych grup. W Pythonie możemy zmieniać maksymalną dopuszczaln¡ gª¦boko±¢ rekurencji za pomoc¡ polecenia sys. setrecursionlimit ().

Nasza implementacja zaawansowana działa poprawnie, choć często zbiór silnych generatorów nie jest optymalny. Możemy ręcznie poprawić zbiór all T przez ponowne wygenerowanie grupy, wstawiając kolejno silne generatory posortowane rosnąco ze względu na kryterium Perm.max().

#### 4.4.4. Klasa Group - podgrupy

Metoda is subgroup() sprawdza, czy grupa *H* jest podgrupą grupy *G* o takim samym rozmiarze permutacji. W implementacji podstawowej sprawdzamy wprost, czy wszystkie permutacje z *H* należą do *G*. Szacowana złożoność czasowa metody wynosi  $O(n|H|)$  (petla po *H*, test przynależności do *G* i wyliczenie etykiety). W implementacji zaawansowanej wystarczy sprawdzić czy wszystkie silne generatory z *H* należą do *G*. Szacowana złożono±¢ czasowa wynosi *O*(*|SH| · n* 2 ), gdzie *S<sup>H</sup>* oznacza zbiór silnych generatorów *H*, a test przynależności do *G* jest rzędu  $O(n^2)$ .

Metoda is normal() sprawdza, czy grupa *H* jest podgrupą normalną grupy *G* o takim samym rozmiarze permutacji. W implementacji podstawowej sprawdzamy z definicji równość warstw lewych i prawych. W implementacji zaawansowanej wystarczy dokonać sprawdzenia dla silnych generatorów.

Metoda subgroup\_search() jest wykorzystywana do wygenerowania podgrupy *H* grupy *G*, która zawiera permutacje spełniające podany warunek prop(). Funkcja prop() jako argument przyjmuje permutacje, a zwraca wartoć typu *bool*. Funkcja musi być zgodna z aksjomatami grupy, np. jeżeli prop(p) i prop(q) zwracają  $True$ , to prop(p $*q$ ) też musi zwracać True. Metoda subgroup\_search() jest stosowana np. przy obliczaniu normalizatora i centralizatora. W najprostrzej implementacji przebiegamy przez wszystkie permutacje grupy *G* i sprawdzamy wynik funkcji prop(), co jest czasochłonne. Zaawansowane implementacje, jak w  $SymPy$ , wykonują szereg testów, które pozwalają pomijać gałęzie z permutacjami nie rokującymi nadziei. Wykonuje się przy tym wiele operacji na bazie grupy. W wielu przypadkach udaje się tym sposobem rozwiązać dany problem w akceptowalnym czasie.

#### 4.4.5. Klasa Group - centralizator, centrum, normalizator

Metoda centralizer () korzysta z prostego faktu, że  $C_G(S) = C_G(\langle S \rangle)$ . Dzięki temu argumentem metody może być grupa i nie musimy komplikować interfejsu obsługą pojedynczego elementu grupy, czy podzbioru nie b¦d¡cego grup¡ [13]. W implementacji podstawowej z definicji centralizatora sprawdzamy przemienność elementów grupy. Szacowana złożoność czasowa wynosi  $O(n|G| \cdot |H|)$ . W implementacji zaawansowanej korzystamy z metody subgroup\_search(), gdzie dostarczana funkcja sprawdza warunek centralizatora na bazie generatorów grupy *H*. Szacowana złożoność czasowa wynosi  $O(n|G| \cdot |S_H|)$ , o ile operację insert () ograniczymy przez stałą.

Kod obliczający centrum grupy [matoda center()] wygląda w obu implementacjach tak samo i jest bezpośrednim zastosowaniem metody centralizer ().

Metoda normalizer() ma prosty interfejs dzięki skorzystaniu z faktu, że  $N_G(S) = N_G(\langle S \rangle)$ . W implementacji podstawowej sprawdzana jest równość warstw lewych i prawych wprost z definicji. Szacowana złożoność czasowa wynosi  $O(n|G|\cdot|H|)$ . W implementacji zaawansowanej korzystamy z metody subgroup\_search(), gdzie dostarczana funkcja sprawdza warunek normalizatora na bazie generatorów grupy *H*. Szacowana złożoność czasowa wynosi  $O(n^3|G|\cdot|S_H|)$ , o ile operację insert () ograniczymy przez stałą.

#### 4.4.6. Klasa Group - domknięcie normalne, komutant

Metoda normal closure() zwraca domknięcie normalne podzbioru grupy, czyli najmniejsza podgrupę normalną zawierającą ten podzbiór. Bez zmniejszenia ogólności przyjmujemy, że argumentem metody jest podgrupa generowana przez ten zbiór. Różnica między implementacją podstawową a zaawansowaną polega na stosowaniu pętli po generatorach, a nie po wszystkich elementach grup.

Metoda commutator() zwraca komutant dwóch podgrup. Implementacja podstawowa jest wprost zastosowaniem definicji komutanta. Implementacja zaawansowana jest również prosta, ale nietrywialna. Wymaga obliczenia domkni¦cia normalnego zbioru komutatorów wszystkich generatorów [13].

Metoda derived subgroup() jest bezpostrednim zastosowaniem metody commutator() do obliczenia komutanta grupy.

#### 4.4.7. Klasa Group - iloczyn prosty grup

Metoda mul () pozwala znaleźć grupę będącą iloczynem prostym dwóch grup. Rozmiar permutacji końcowej grupy jest sumą rozmiarów permutacji grup początkowych.

W implementacji podstawowej rozszerzamy odpowiednio listy wewnętrzne wszystkich permutacji z obu grup początkowych. Następnie wstawiamy permutacje do nowo utworzonej grupy trywialnej, a metoda insert () zapewnia speªnienie aksjomatów grupy. W implementacji zaawansowanej wystarczy dokonać odpowiednich rozszerzeń list wewnętrznych dla silnych generatorów w obu początkowych grupach, a następnie wstawić te zmienione generatory do nowej grupy trywialnej [11].

#### 4.4.8. Klasa Group - działanie grupy na zbiorze

Rozważamy standardowe działanie grupy na zbiorze  $\Omega = \{0, 1, \dots, n-1\}$ , gdzie  $F(p, k) = p[k], p$  jest permutacją z  $S_n$ . Metoda orbits () dla danej listy punktów z  $\Omega$ zwraca listę orbit. Orbita w naszej implementacji jest listą liczb, przy czym kolejność liczb nie jest istotna. W implementacji podstawowej mamy pętlę po podanych punktach i zagnieżdżoną pętlę po wszystkich permutacjach grupy. Pomocnicza lista used zapewnia, że punkty na orbitach nie będą się powtarzać. Szacowana złożoność czasowa metody wynosi  $O(|G| \cdot ($ liczba orbit)). W implementacji zaawansowanej, oprócz pętli po podanych punktach, mamy petle po budowanej orbicie i trzecia petle po silnych generatorach. Istotne jest, że zakres drugiej pętli rośnie, ponieważ trzecia pętla dodaje do orbity nowe punkty. Szacowana zªo»ono±¢ czasowa dla jednego punktu *O*((dªugo±¢ orbity)*·|SG|*), a dla wszystkich punktów będzie  $O(n \cdot |S_G|)$  [13].

Metoda action() znajduje nową grupę indukowaną przez standardowe działanie grupy na jednej orbicie starej grupy. Nowa grupa ma rozmiar równy wielkości orbity starej grupy. Permutacje ze starej grupy muszą być przetłumaczone na nowy rozmiar i wstawione do nowej grupy. W implementacji podstawowej przekształcamy wszystkie permutacje starej grupy. W implementacji zaawansowanej wystarczy przetłumaczyć silne generatory starej grupy. Interfejs metody jest wzorowany na GAP.

#### 4.4.9. Klasa Group - stabilizator

Metoda stabilizer () dla danego punktu zwraca podgrupę permutacji, które nie przenoszą tego punktu. W implementacji podstawowej w pętli po wszystkich permutacjach zostawiamy tylko te, które nie przemieszczają punktu. Szacowana złożoność czasowa wynosi  $O(|G|)$ , jeżeli wykorzystamy bezpośrednio etykiety. W implementacji zaawansowanej korzystamy z dwóch ważnych zmiennych pomocniczych. Po pierwsze budujemy orbitę podanego punktu  $\omega \in \Omega$ . Po drugie budujemy słownik z permutacjami, które przenoszą dany punkt  $\omega$  na inne punkty orbity. Dzięki tym zmiennym pomocniczym potrafimy na bazie silnych generatorów znaleźć permutacje generujące podgrupę stabilizatora [13]. Jeżeli przyjmiemy, że operacja insert () jest ograniczona przez stałą, to złożoność czasowa będzie  $O(n^2 \cdot |S_G|)$ .

#### 4.4.10. Testy wydajnościowe dla grup permutacji

Testy polegały na generowaniu grup  $S_n$  o coraz większym rozmiarze. Sprawdzany był rozmiar pamięci zajmowanej przez interpreter Pythona oraz rozmiar pliku, który zawierał wyeksportowaną badaną grupę symetryczną  $S_n$  przy pomocy modułu pickle. Wyniki badań grup symetrycznych  $S_n$  zaprezentowane zostały w tabelach 4.4 i 4.5.

Zaprezentowane wykresy są graficzną interpretacją badań na grupach symetrycznych. Wykresy przedstawiają zależność pomiędzy rozmiarem pamięci interpretera Pythona i pliku *pickle*, a rozmiarem *n* grupy symetrycznej  $S_n$ . Wykresy zostały sporządzone dla implementacji podstawowej i zaawansowanej.

|                     | Implementacja podstawowa                                   |         |
|---------------------|------------------------------------------------------------|---------|
| Rozmiar grupy $S_n$ | Rozmiar interpretera Pythona   Rozmiar pliku <i>pickle</i> |         |
| $S_1$               | 2 696 KB                                                   | 192 B   |
| $S_2$               | 2 696 KB                                                   | 270 B   |
| $\mathcal{S}_3$     | 2 700 KB                                                   | 594 B   |
| $\mathcal{S}_4$     | 2 712 KB                                                   | 2,09 KB |
|                     | 2 792 KB                                                   | 11 KB   |
| $S_5$ $S_6$         | 3 248 KB                                                   | 72,1 KB |
| $S_{\rm 7}$         | 4 572 KB                                                   | 550 KB  |

Tabela 4.4. Badanie grup symetrycznych dla implementacji podstawowej.

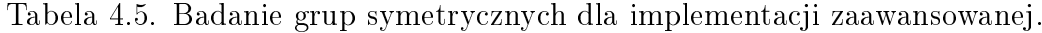

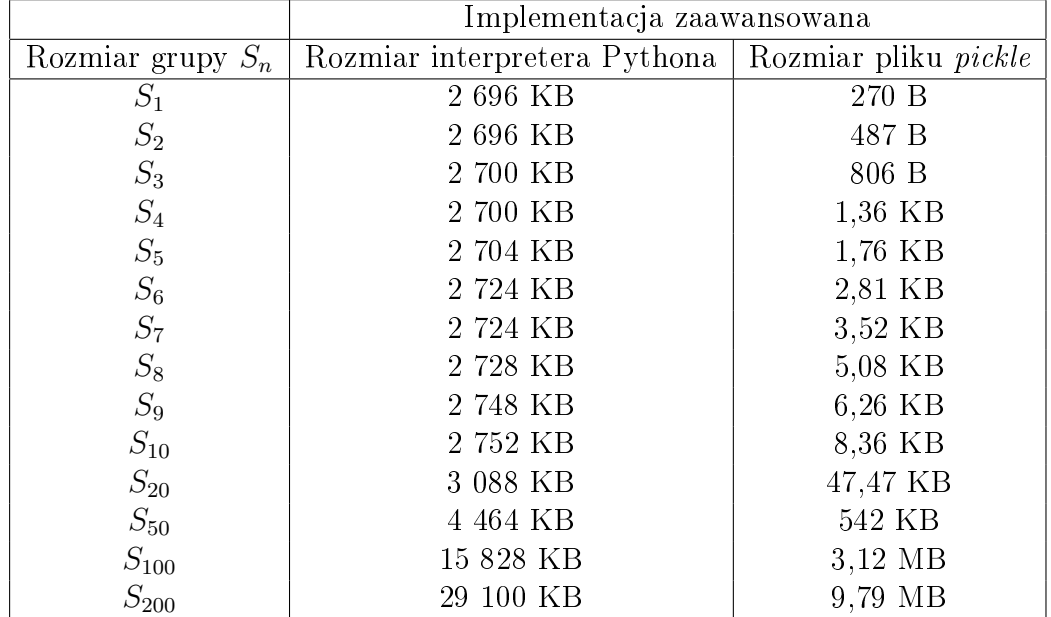

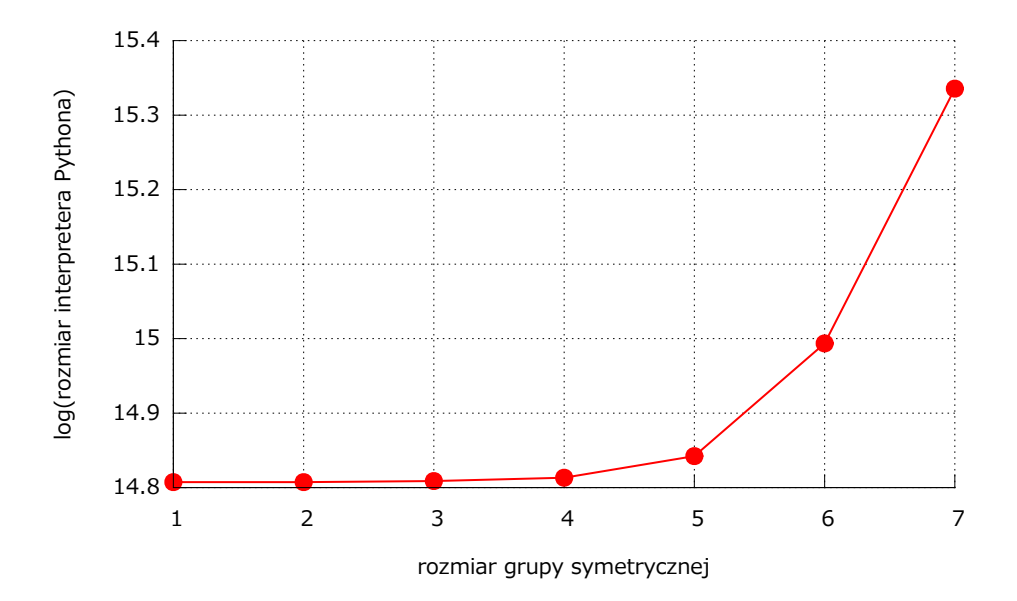

Rysunek 4.2. Zależność rozmiaru interpretera Pythona od rozmiaru *n* grupy symetrycznej w implementacji podstawowej.

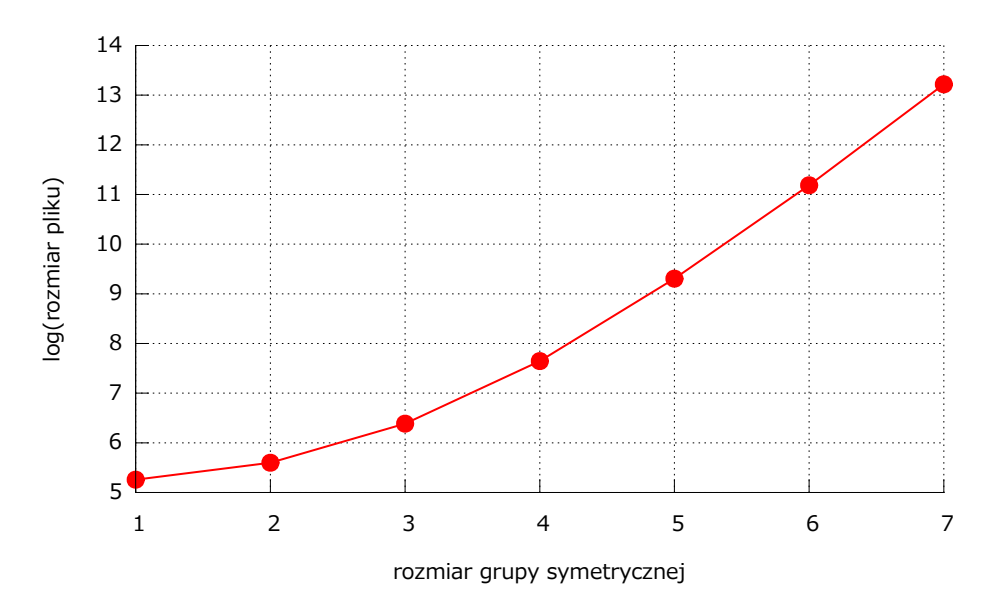

Rysunek 4.3. Zależność rozmiaru pliku od rozmiaru *n* grupy symetrycznej w implementacji podstawowej.

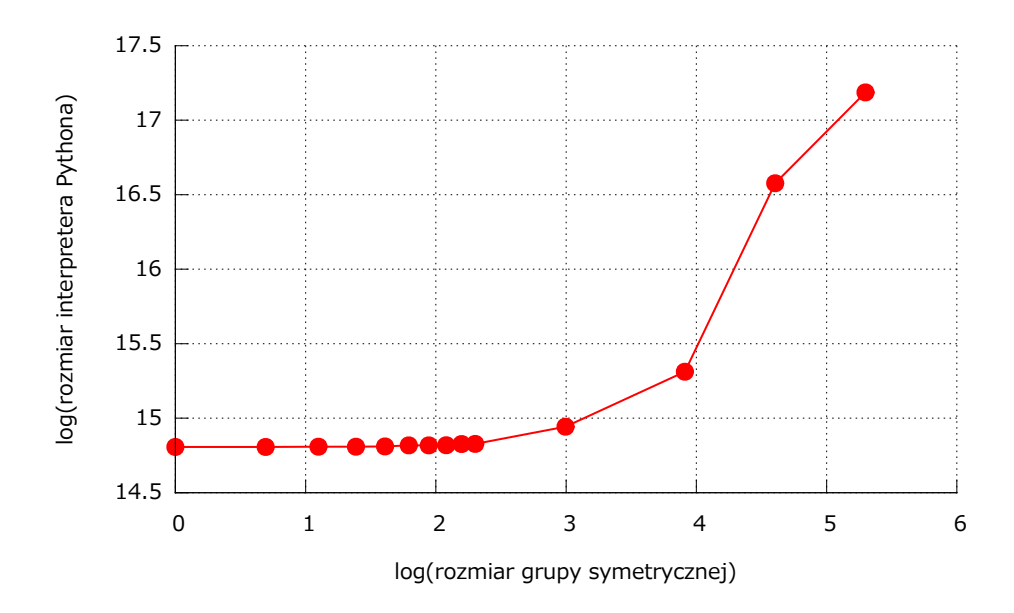

Rysunek 4.4. Zależność rozmiaru interpretera Pythona od rozmiaru *n* grupy symetrycznej w implementacji zaawansowanej.

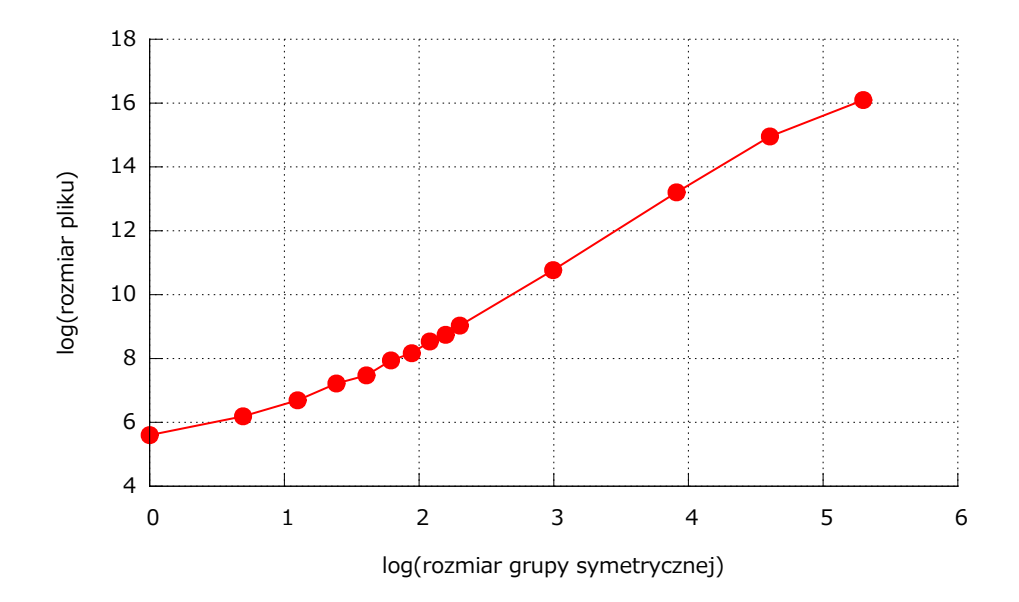

Rysunek 4.5. Zależność rozmiaru pliku od rozmiaru *n* grupy symetrycznej w implementacji zaawansowanej. Widać zależność  $O(n^3)$ .

## 5. Przykładowe obliczenia

W tym rozdziale chcemy przedstawić przykładowe obliczenia wykonane za pomocą stworzonego przez nas kodu. Dobrym poligonem doświadczalnym dla grup permutacji są grupy kostek Rubika o różnych rozmiarach.

#### 5.1. Grupa kostki Rubika 2 *×* 2 *×* 2

Siatka kostki Rubika  $2 \times 2 \times 2$  zawiera jeden nieruchomy wierzchołek z polami oznaczonymi przez znak X. Grupę generują trzy ćwierćobroty ścian.

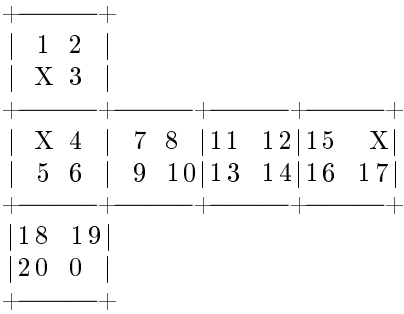

```
>>> from perms import ∗
>>> from groups import *
>>>
>>\text{N}~=~21>> R1 = \text{Perm}(N) ( 2, 13, 19, 4) ( 3, 11, 0, 6) ( 7, 8, 10, 9)>> D1 = \text{Perm}(N)(5, 9, 13, 16)(6, 10, 14, 17)(18, 19, 0, 20)>>> B1 = Perm(N)(1,16,0,8)(2,15,20,10)(11,12,14,13)
>>> R2 = R1 ∗ R1 ; R3 = R1 ∗ R2
>>> D2 = D1 ∗ D1 ; D3 = D1 ∗ D2
>>> B2 = B1 ∗ B1 ; B3 = B1 ∗ B2
>> generators = [R1, D1, B1]>> face turns = [R1, R2, R3, D1, D2, D3, B1, B2, B3]
>> quarter turns = [R1, R3, D1, D3, B1, B3]
>> [perm.order() for perm in generators]
[\ 4\ ,\ 4\ ,\ 4] \hspace{3cm} \# \ \ r z \, \epsilon \, dy \ \ generator \delta w>> \text{cube2} = \text{Group(N)}>> for perm in generators:
... cube2.in sert (perm)
. . .
>>\; cube2.order() \qquad \qquad \# \; \; r z \, q \, d \; \; grupp \, y3674160
>> cube2. base ()
[20, 19, 18, 15, 13, 11]\gg cube2. orbits (range (N))
\begin{bmatrix} 0 & 6 & 20 & 8 & 3 & 13 & 2 & 17 & 10 & 5 & 1 & 18 & 11 & 4 & 7 & 12 & 19 & 16 & 9 & 15 & 14 \end{bmatrix}\gg cube2 is transitive ()
True
>> Perm (N)(3, 7, 4)(6, 19, 9) in cube2 # obroty przeciwne
True
\gg Perm (N) (3,7,4) (6,9,19) in cube2 # obroty zgodne
F al s e
\gg Perm (N)(3,6)(7,9)(4,19) in cube2 # zamiana wierzchołków
True
>> len (cube2.all T)
```

```
16
>> import pickle
\gg file = open ("cube2.pickle", "w")
\gg pickle.dump(cube2, file)
\gg file. close ()
>>>
```
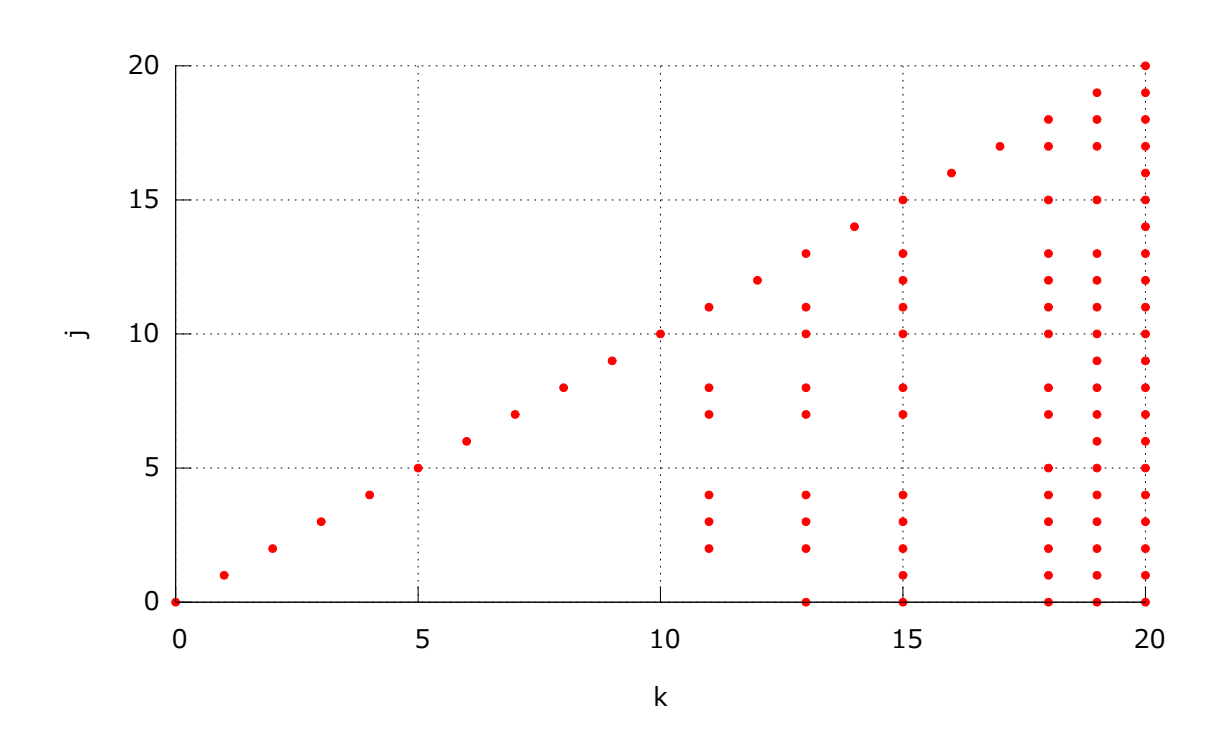

Rysunek 5.1. Obraz permutacji  $\sigma_{kj}$  należących do układu równoległego dla grupy kostki Rubika 2 *×* 2 *×* 2. Wida¢ punkty bazy [20*,* 19*,* 18*,* 15*,* 13*,* 11].

Zestaw silnych generatorów otrzymany po wstawieniu trzech zwykłych generatorów nie jest optymalny (mamy 16 silnych generatorów). Dokładniejsza analiza pokazuje, że wystarczający jest zestaw 7 silnych generatorów. Test poprawności wyboru tych nowych silnych generatorów został umieszczony w klasie  $TestGroupRubik2$ .

### 5.2. Grupa kostki Rubika 3 *×* 3 *×* 3

Na rysunku przedstawiono siatkę kostki Rubika  $3 \times 3 \times 3$  z nieruchomym rogiem. Analiza kostki z nieruchomymi środkami ścian jest zawarta w klasie TestGroupRubik3.

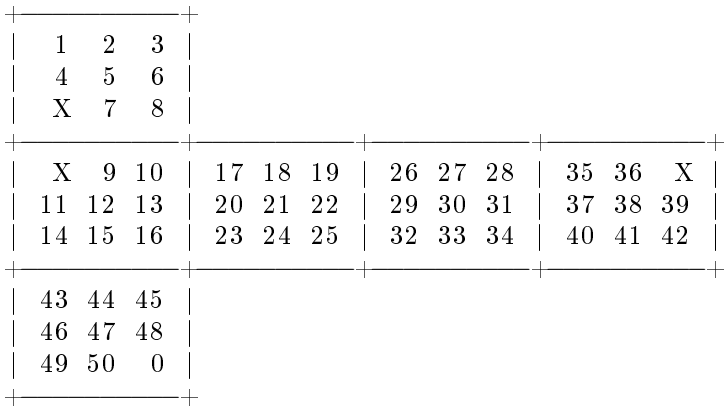

```
>>> from perms import ∗
\gg from groups import *>>>
>> N = 51\Rightarrow \geq R1 = Perm (N) (3,32,45,10) (6,29,48,13) (8,26,0,16) (17,19,25,23)
\ldots ( 18, 22, 24, 20)
\Rightarrow R2 = Perm (N) (2, 33, 44, 9) (5, 30, 47, 12) (7, 27, 50, 15)
\Rightarrow \geq D1 = \text{Perm}(N) (14, 23, 32, 40) (15, 24, 33, 41) (16, 25, 34, 42) (0, 49, 43, 45)\ldots ( 44, 48, 50, 46)
\Rightarrow D2 = \text{Perm}(N) (11, 20, 29, 37) (12, 21, 30, 38) (13, 22, 31, 39)\Rightarrow B1 = Perm (N) (0,19,1,40) (2,37,50,22) (3,35,49,25) (26,28,34,32)
\ldots ( 27, 31, 33, 29)
\Rightarrow B2 = Perm (N) (4,41,48,18) (5,38,47,21) (6,36,46,24)
\gg generators = [R1, R2, D1, D2, B1, B2]
\gg cube3 = Group (N)
\gg for perm in generators:
. . . cube3 . i n s e r t ( perm )
. . .
\gg cube3. order ()
43252003274489856000L
\gg cube3 . base ()
\{50, 49, 48, 47, 46, 45, 44, 43, 39, 38, 37, 36, 35, 32, 29,27, 26, 20, 18\gg cube3. orbits (range (N))
[[0, 16, 49, 14, 43, 32, 26, 10, 42, 19, 25, 3, 45, 17, 8, 23,
 \begin{bmatrix} 28 & 40 & 1 & 35 \end{bmatrix}, \begin{bmatrix} 34 \end{bmatrix}, \begin{bmatrix} 2 & 33 & 13 \end{bmatrix}, \begin{bmatrix} 6 & 29 & 9 \end{bmatrix}, \begin{bmatrix} 7 & 44 & 22 & 15 \end{bmatrix}, \begin{bmatrix} 41 & 20 & 15 \end{bmatrix},37, 46, 18, 27, 31, 39, 36, 48, 4, 24, 11, 50, [5, 30, 12,21, 38, 47]
\gg corners, edges, centers = cube3.orbits (range (N))
\gg len (cube3 . all T)
69
\gg g1 = cube3 action (corners)
>> g1 size
21
\gg g1 . order ()
3674160
\gg g1. is _ transitive ()
True
\gg g1 \cdot base ()
[20, 19, 15, 14, 11, 10]\gg g2 = cube3 . action (edges)
>> g2 . size
24
\gg g2. order ()
980995276800L
\gg g2 is transitive ()
True
\gg g2 . base ()
[23, 22, 21, 20, 16, 15, 14, 13, 11, 9, 8]\gg g3 = cube3. action (centers)
>> g3 size
6
\gg g3. order ()
24
\gg g3. is transitive ()
True
\gg g3 base ()
```

```
[ 5, 4 ]\gg import pickle
\gg file = open ("cube3.pickle", "w")
\gg pickle \text{dump}(\text{cube3}, \text{ file})\gg file. close ()
>>>
\gg alist = list (cube3. all T)
>>> alist.sort (key=Perm.max)
\gg cube3 = Group (N)
\gg for perm in alist:
... cube3.insert (perm)
. . .
\gg len (cube3. all T)
21
>>>
```
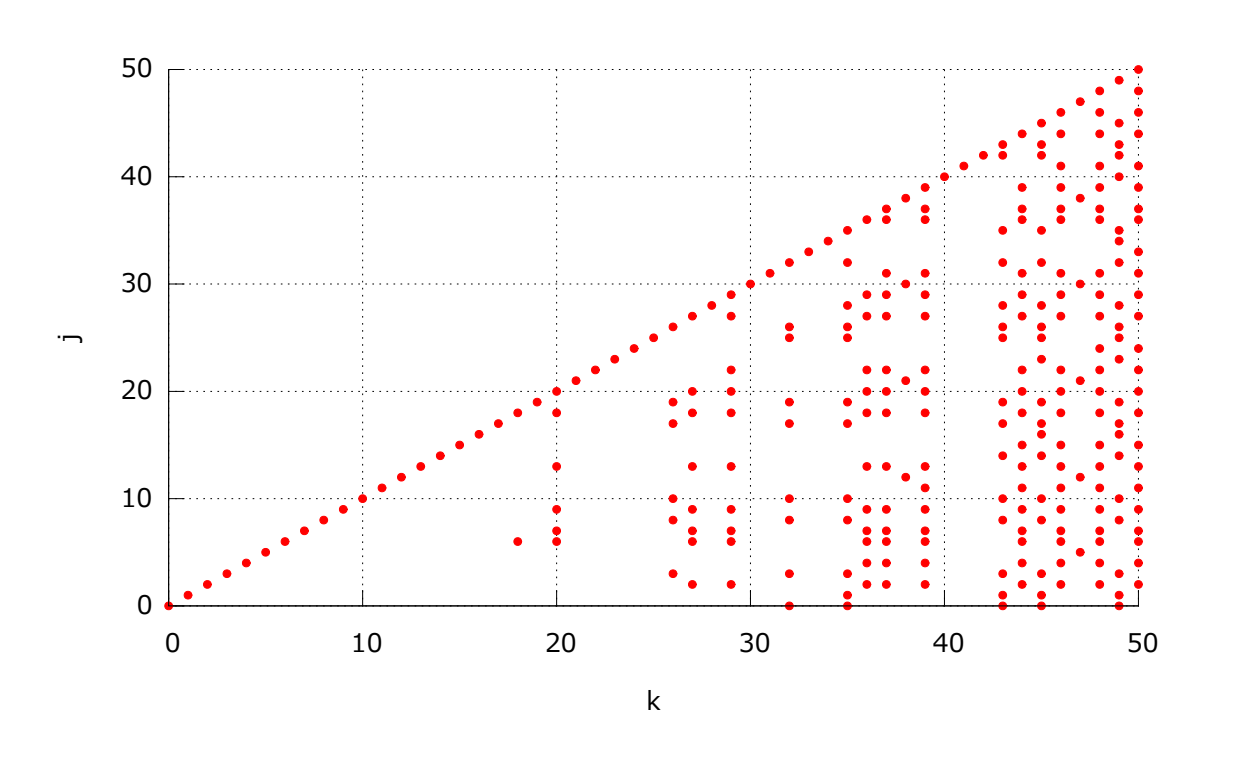

Rysunek 5.2. Obraz permutacji  $\sigma_{kj}$  należących do układu równoległego dla grupy kostki Rubika  $3 \times 3 \times 3$ .

### 5.3. Grupa kostki Rubika 4 *×* 4 *×* 4

Na rysunku przedstawiono siatkę kostki Rubika  $4 \times 4 \times 4$  z nieruchomym rogiem.

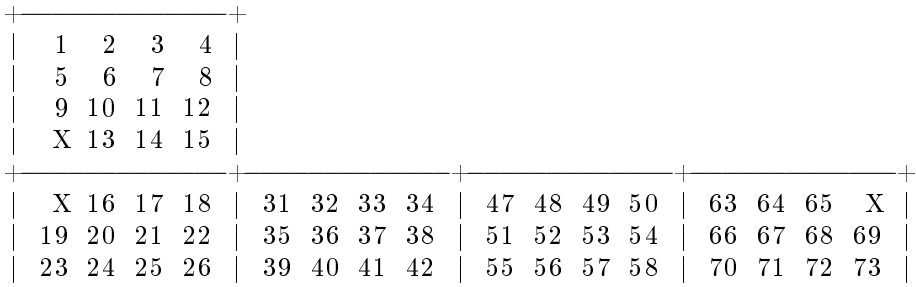

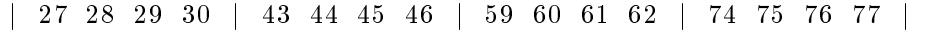

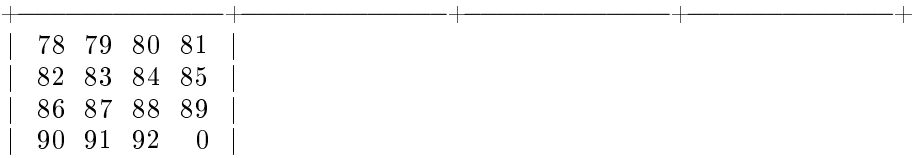

+*−−−−−−−−−−−−−*+

```
>>> from perms import ∗
>>> from groups import *
>>>
>> N = 93X1 = \text{Perm}(N) (1, 74, 0, 34) (2, 70, 92, 38) (3, 66, 91, 42)\ldots (4, 63, 90, 46) (47, 50, 62, 59) (48, 54, 61, 55) (49, 58, 60, 51) (52, 53, 57, 56)X2 = \text{Perm}(N) (5, 75, 89, 33) (6, 71, 88, 37) (7, 67, 87, 41) (8, 64, 86, 45)X3 = \text{Perm}(N) (9, 76, 85, 32) (10, 72, 84, 36) (11, 68, 83, 40) (12, 65, 82, 44)Y1 = \text{Perm}(N) (4, 59, 81, 18) (8, 55, 85, 22) (12, 51, 89, 26) \setminus(15, 47, 0, 30) (31, 34, 46, 43) (32, 38, 45, 39) (33, 42, 44, 35) (36, 37, 41, 40)Y2 = \text{Perm}(N) (3,60,80,17) (7,56,84,21) (11,52,88,25) (14,48,92,29)Y3 = \text{Perm}(N) (2, 61, 79, 16) (6, 57, 83, 20) (10, 53, 87, 24) (13, 49, 91, 28)Z1 = \text{Perm}(N) (27, 43, 59, 74) (28, 44, 60, 75) (29, 45, 61, 76)(30, 46, 62, 77) (78, 81, 0, 90) (79, 85, 92, 86) (80, 89, 91, 82) (83, 84, 88, 87)Z2 = \text{Perm}(N) (23, 39, 55, 70) (24, 40, 56, 71) (25, 41, 57, 72) (26, 42, 58, 73)\text{Z3} = \text{Perm}(N) (19, 35, 51, 66) (20, 36, 52, 67) (21, 37, 53, 68) (22, 38, 54, 69)\gg generators = [X1, X2, X3, Y1, Y2, Y3, Z1, Z2, Z3]\gg cube4 = Group (N)
\gg for perm in generators:
... cube4.insert (perm)
. . .
\gg cube4. order ()
707195371192426622240452051915172831683411968000000000L
\gg cube4 base()
[92, 91, 90, 89, 88, 87, 86, 85, 84, 83, 82, 81, 80, 79, 78, 73,72, 71, 70, 69, 68, 67, 66, 65, 64, 63, 59, 57, 56, 55, 53, 52,
 5 1, 4 9, 4 8, 4 7, 4 1, 4 0, 3 9, 3 7, 3 6, 3 5, 3 3, 3 2, 2 5, 2 4, 2 1, 2 0,
 17, 11, 10\gg len (cube4 . all T)
301
\gg cube4. orbits (range (N))
\begin{bmatrix} 0 & 34 & 30 & 74 & 63 & 47 & 1 & 31 & 46 & 15 & 81 & 43 & 18 & 78 & 59 & 50 & 4 \end{bmatrix}\begin{bmatrix} 90, 27, 77, 62 \end{bmatrix}, \begin{bmatrix} 2, 70, 64, 8, 38, 22, 32, 39, 48, 9, 54, 85, 55,14, 61, 16, 29, 45, 92, 76, 23, 69, 86, 79 , [3, 66, 42, 35, 26,
 91, 33, 49, 51, 5, 75, 12, 65, 60, 17, 13, 58, 82, 80, 44, 28,\begin{array}{cccccccccccc} 19 \text{,} & 89 \text{,} & 73 \end{array} \text{,} \begin{array}{cccccccc} \text{[}6 \text{,} & 71 \text{,} & 10 \text{,} & 36 \text{,} & 37 \text{,} & 72 \text{,} & 84 \text{,} & 11 \text{,} & 40 \text{,} & 41 \text{,} & 7 \text{,} & 83 \text{,} & 68 \text{,} \end{array}\begin{array}{cccccc} 87, & 21\, , & 57, & 52\, , & 67, & 88\, , & 25\, , & 53\, , & 20\, , & 24\, , & 56 \, ] \end{array}\gg corners, edges left, edges right, centers = cube4 orbits (range (N))
\gg g1 = cube4. action (corners)
>> g1 . size
21
\gg g1 . order ()
3674160
\gg gl. is transitive ()
True
\gg g1 . base ()
[20, 19, 16, 15, 14, 12]\gg > g2 = cube4. action (edges left)
>> g2 size
24
```

```
\gg g2. order ()
620448401733239439360000L
\gg g2. is transitive ()
True
\gg g2 base ()
\begin{array}{ccccccccc} \n [23, 22, 21, 20, 19, 18, 17, 16, 15, 14, 13, 12, 11, 10, \n \end{array}\begin{bmatrix} 9 & 8 & 7 & 6 & 5 & 4 & 3 & 2 & 1 \end{bmatrix}\gg g3 = cube4. action (edges right)
>> g3 size24
\gg g3. order ()
620448401733239439360000L
\gg g3. is transitive ()
True
\gg g3 . base ()
[23, 22, 21, 20, 19, 18, 17, 16, 15, 14, 13, 12, 11, 10,9, 8, 7, 6, 5, 4, 3, 2, 1\gg g4 = cube4. action (centers)
>> g4 size24
\gg g4. order ()
620448401733239439360000L
\gg g4. is transitive ()
True
\gg g4. base ()
[23, 22, 21, 20, 19, 18, 17, 16, 15, 14, 13, 12, 11, 10,9, 8, 7, 6, 5, 4, 3, 2, 1\gg import pickle
\gg file = open ("cube4.pickle", "w")
\gg pickle.dump(cube4, file)
\gg file. close ()
>>>
\gg alist = list (cube3. all T)
\gg alist . s ort (key=Perm . max)
\gg cube3 = Group (N)
\gg for perm in alist:
. . . cube4 . i n s e r t ( perm )
\gg len (cube4. all T)
53
>>>
```
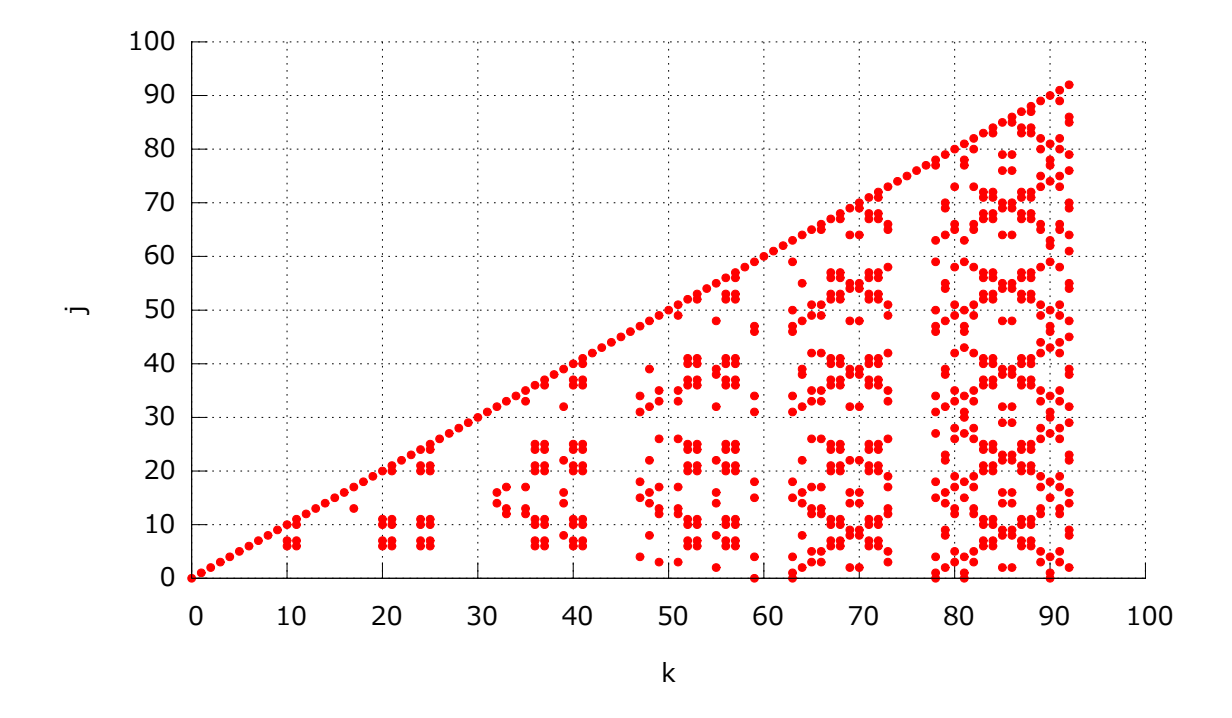

Rysunek 5.3. Obraz permutacji  $\sigma_{kj}$  należących do układu równoległego dla grupy kostki Rubika  $4 \times 4 \times 4$ .

## 6. Podsumowanie

W wyniku pracy udało się stworzyć dwie podstawowe klasy: Klasę Perm reprezentującą permutacje i klasę Group reprezentującą grupę permutacji. Dla tych klas określiliśmy interfejs, który zawiera typowe operacje znane z innych systemów algebry symbolicznej. Język Python pozwolił na przejrzystą implementacje algorytmów i struktur danych realizujące podane interfejsy. Zastosowanie modułu unittest pozwoliło na szybkie tworzenie kodu o dobrej jakości. W pracy zamieściliśmy przykładowe zastosowanie kodu do analizy grup kostki Rubika.

Jesteśmy przekonani, że zaprezentowane podejście ma szerokie perspektywy. Z jednej strony można znane zagadnienia zapisać w przejrzysty sposób, a z drugiej strony ułatwiona będzie droga w nieznane, czyli eksperymenty z nowymi algorytmami i rozwiązywanie nowych zadań. Już można zauważyć zjawisko pojawiania się w repozytoriach Pythona modułów dotyczących różnych dziedzin nauki, np. bioinformatyki, teorii grafów, obliczeń numerycznych, przetwarzania obrazów, itp.

Przedstawiony kod może być wykorzystany do nauki programowania w języku Python, ale również do wprowadzania podstawowych pojęć z teorii grup. Dalsze metody, jakie mogą by¢ zrealizowane dla naszego oprogramowania to np. wyznaczanie struktury blokowej grupy tranzytywnej, wyznaczenie klas elementów sprzeżonych, oraz wiele innych.

## A. Permutacje

### A.1. Testy dla klasy Perm

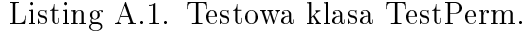

```
# −∗− c o d ing : cp1250 −∗−
# \textit{perms } \textit{testy }. py#
\# Testy dla permutacji.
from perms import ∗
import unittest
class TestPerm (unittest. TestCase):
      # Można określić czynności przygotowawcze.
      def setUp({self}):self N = 4self.E = Perm(self.N)self. R1 = Perm( self. N) ( 0.1) ( 2.3)self R2 = Perm(self N)(0, 2)(1, 3)self.P1 = Perm(self.N)(1,2)self.H = Perm(self.N)(0, 1, 3, 2)def test_init (self):
             self. as <i>set</i> <math>\overline{c}</math> <math>\overline{c}</math>self. assert Equal(Perm(self.N), Perm(self.N)(1)(2))self. as set Equal(self.P1, Perm(self.N, data = [0, 2, 1, 3]))self . assert Raises (PermError, lambda: Perm (2, data = [0, 1, 2]))
      def test repr (self):
             s e l f . assert Equal ( repr ( s e l f . E ) , "Perm ( 4 ) " )
             s e l f . assert Equal ( repr ( s e l f . R1 ) ,  "Perm ( 4 ) ( 0 , 1 ) ( 2 , 3 )" )
             s e l f . a s s e r t E q u a l ( r e p r ( s e l f . R2 ) ,  " P e r m ( 4 ) ( 0 , 2 ) ( 1 , 3 ) " )
             s e l f . a s s e r t E q u al ( r e p r ( s e l f . P1 ) , "Perm ( 4 ) ( 1 , 2 ) " )
             s e l f . assert Equal ( repr ( s e l f .H ) ,  "Perm ( 4 ) (0 , 1 , 3 , 2 ) " )
      def test label (self):
             self.assertEqual(self.E.label(), "0123")
             s e l f . a s s e r t E q u a l ( s e l f . R1 . l a b e l ( ) ,               " 1032" )
             s e l f . a s s e r t E q u al ( s e l f . P1 . l a b e l ( ) , " 0213 " )
             self. assert Equal (self. P1. label (), "0213"<br>self.assert Equal (self. H. label (), "1302")
      def test identity (self):
             self .assert True (self .E. is _ identity ( ) )
             self .assertFalse(self R1 is _identity ())
             self. assert False (self. H. is \bar{1} dentity ())
      def test mul(self):
             self assert Equal (self E*self E, self E)
             self.assert Equal (self.R1*self.R1, self.E)
             self. assertNotEqual(self.R1*self.R2, self.E)
             self. assert Raises (PermError, lambda: Perm (2) * Perm(1))
       def test invert (self):
             self . assert Equal (~ self .E, self .E)
             self .assert Equal (~self . R1, self . R1)
             self . assert Equal (~ self . R2 , _self . R2)
             s e l f . a s s e r t E q u a l (~ s e l f . H, Perm ( s e l f . N ) ( 0 , 2 , 3 , 1 ) )
             self . assert Equal ( self . H∗~ self . H, _self . E)
      def test order (self):
             self. assert Equai (self. E. order (), 1)
             self. assert Equal(self.R1.order(), 2)self. assert Equal (self. P1. order (i, 2)self. assert Equal(self.H.order(), 4)def test cmp ( s e l f ) :
```

```
self. assert False( self. H == self. E)self. assertTrue(self.E < self.H)\texttt{self}. assert True (self.H < self.H*self.H)
\operatorname{\mathbf{def}}\nolimits test \_ parity (self):
     self assert Equal (self. E. parity (), 0)
     self. assert Equal (self. R1. parity (), 0)
     self. assert Equal (self. P1. parity ( )  1  ) 1)
     self. assert Equal (self. H. parity ( ), 1)
     self. <br/>assertFalse (self. H. is even () )self. assertTrue( self. H. is <math>odd () )s e l f . a s s e r t E q u a l ( s e l f . H . si g n ( ) , -1)
def test <br> call (self) :self.assert Equal (Perm (self.N)(0)(2)()(1,3), Perm (self.N)(1,3))
     self. assert Equal (Perm (self.N) (2,3) * Perm (self.N) (1,2),
          Perm ( s e l f . N ) (1,3,2))
     self. assert Equal (Perm (self. N) (2,3)(1,2), Perm (self. N)(1,3,2))
     self. assert Equal (Perm (self.N) (1,2) (2,3), Perm (self.N) (1,2,3))
def test getitem (self):
     self.\overline{a} s s ert Equal (self. H[0], 1)
     self. assert Equal (self. H[1], 3)self. assert Equal (self. H[2], 0)self. <br/>assert Equal (self. H[3], 2)def test pow (self):
      s e l f . a s s e r t E q u a l ( pow ( s e l f . H , _0 ) , _ s e l f . E )
      s e l f . a s s e r t E q u a l ( pow ( s e l f . H , \: 1 ) , \: s e l f \, . H )
     self.assert Equal(pow(self.H, -9), ~self.H)
      s e l f . assert E qual ( pow ( s e l f . H , _ 4 ) , _ s e l f . E )
      self . assert Equal ( pow ( s elf .H, 3 ) , ~ s elf .H)
     self. assert Equal (pow (self.H., 1000000), self.E)def test_random (self):
     self. assertTrue(self.E. random(2) in [Perm(2), Perm(2)(0,1)])def test commutes with (self):
     self. assert Tr\bar{u}e (self. R1. commutes_with (self. R2))
     self. assert False( self. R1. commutes_with (self. H))self. assert Equal (self. R1. commutator (self. R2), $self. E)
     self. assert Equal (self. R1. commutator (self. R2), self. E)
def test min max ( self ) :
     self. assert Equal (self.H.min (), 0)
     self. assert Equal (self.H.max(), 3)
     self. as <math>set E</math> qual (self.E.min(), 0)self. assert Equal(self. E.max(), 0)
     self. assert Equal (self. P1.min (), 1)
     self. assert Equal (self. Pl. max (), 2)def test list (self):
     self.assert Equal (self.E. list(), [0])
      s e l f . assert Equal ( s e l f . E . l i s t (2) , [0 , 1] )
      self .assert Equal(self .P1 .list (), [0, 2, 1])
      self . assert Equal ( self .H. list ( ) , [1 , 3 , 0 , 2] )
\operatorname{\mathbf{def}}\nolimits test _cycles (self):
     self.assert\vec{Equal}(self.E.cycles(), [])
     self. assert Equal(self.R1.cycles(), [[0,1],[2,3]])self. assert Equal(self.P1.cycles(), [1, 2]])self. assert Equal (self. H. cycles (), \lceil [0, 1, 3, 2] \rceil)
def test_support (self):
     self assert Equal (self.E. support (), [])
      self . assert Equal ( self . R1 . support ( ) , [0 , 1 , 2 , 3] )
      s e l f . assert Equal ( s e l f . P1 . support ( ) , \left[\begin{smallmatrix} 1 & , & 2 \end{smallmatrix}\right] )
     self. assert Equal(self.H.\text{support}(), [0, 1, 2, 3])def test_commutator (self):
     self. assert True (self .E. commutes with (self .H))
     self. assert True( self. R1. commutes with (self. R2) )
     self. assert Not Equal (self. H. commutator (self. R1), self. E)
def test lehmer (self):
     p = \overline{Perm(4)(0,3)(1,2)} \quad \# [3,2,1,0]\texttt{self} . assert Equal ( p . inversion \; vect or ( ) , \; [\,3\;,2\;,1\;,0\,] )
      s e l f . a s s e r t E q u a l ( s e l f . E . r a n k \; l ex ( ) , 0 )
     self. assert Equal (self. R1. ran \overline{k}_\text{max} ), 7)
     self.assert Equal (self.P1.rank_lex (), 2)
     self. assert Equal( self.H. rank<sub>l</sub> \overline{le} x (), 10)
     self. assert Equal(Perm.urnrank\_lex( 4, 17 ), Perm( 4)( 0, 2, 1, 3 )def test_next_prev(self):
     pass
def tearDown(self):
```
pass

```
if \_mame__ == "__main__" :
    \overline{\#}unittest.main()
    suite = unittest. TestLoader (). loadTestsFromTestCase (TestPerm)
    unittest. Text Test Runner (verbosity = 2). run (suite)
```
### A.2. Klasa Perm

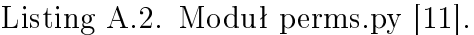

```
# −∗− c o d ing : cp1250 −∗−
# \text{ perms. } py#
# Badam permutacje.
import random
\textbf{def} \ \ \text{gcd} \, (\, \text{a} \, , \ \ \text{b} \, ) :
     """ O blicza największy wspólny dzielnik. """
     while b:
          a, b = b, a % breturn a
def lcm(a, b):
      \overline{u}""\overline{O}blicza najmniejszą wspólną wielokrotność."""
     return a * b / gcd(a, b)def factorial(n):
     \overline{u}"" Si l n i a . "
     res = 1while n > 1:
          res = res * nn = n − 1
     return res
def \ swap(L, i, j):1''''''Zamienia dwa elementy na liście. """
     L[i], L[j] = L[j], L[i]class PermError(Exception):
     " " " "B4q d" per mutacji" " " " "pass
class Perm:
      " " " Klasa \quad defin i u j q c a \quad permut ac je \n" " " "def init ( self , size , data=None ) :
           """Tworzy instancję klasy Perm. """
           self.size = sizeif data:
                \quad \text{if} \quad \text{self} \quad \text{size} \quad != \quad \text{len} \ (\text{data} \ ) \colonraise PermError("different size and len(data)")
               self. data = datae l s e :
               self.data = range(self.size)def_{---}repr_{---}(self):
           "" Przedstawia permutacje w reprezentacji tekstowej.""
          tmp = ["Perm(%s)" % self.size]
          for cycle in self . cycles () :
               tmp.append(\text{str}(\text{tuple}(\text{cycle})))return "". join (\text{tmp})\mathbf{def} = \mathbf{len} - (\mathbf{self} ) :"""Zwraca rozmiar permutacji. """
          return self size
     def is identity (self):
           " " " Testuje czy permutacja jest permutacja identycznościową. " " "return all (i == self.data[i] for i in range (self. size))
     def \_\_invert \_\_ (self) :
```

```
" " " Znajduje" permutacje" odwrotną." " " "perm = Perm(self.size)for i in range (perm. size):
         perm data [self.data[i]] = ireturn perm
def mul (self, other):
     """Zwraca iloczyn permutacji."""
     if \; self \; size \; != \; other \; size:raise PermError ("different size self and other")
    perm = Perm(self.size)for i in range (perm. size):
         perm . data [i] = \text{self} . data [\text{other} . data [i]return perm
\textbf{def} \qquad \text{cmp} \quad (\text{self} \; , \; \text{other} ) :""" Leksykograficzne porównanie permutacji. """
    return \space comp(self.data, other.data)\textbf{def} getitem (self, k):
     """Znajduje element na podstawie zadanej pozycji."""
    return self.data [k]
\textbf{def} \qquad \text{pow} \quad (\text{ self }, n ) :" " "Znajduje potęgę permutacji."""
     if n == 0:
        return Perm (self.size)
     if n < 0:
        return pow(<sup>~</sup> self, −n)
    perm = s e l f
     if n == 1:
        return self
     elif n == 2:
        return self*self
    else :
         tmp = Perm(self.size)while True:
              if n \% 2 == 1:
                  tmp = tmp∗perm
                  n = n−1
                  if n == 0:
                      break
              if n \% 2 == 0:
                  perm = perm∗perm
                  n = n/2return tmp
def support(self):
     ""Policycia", """.<br>"""Zwraca elementy przemieszczone przez permutację."""
    return [i for i in range (self. size) if self. data [i] != i]
def max(self):
     """Zwraca największy element przemieszczony przez permutację."""
    j max = 0for j in range (self size):
         if self data |j| := j:
             j_max = j
    return j_max
def \ min( self )."""Zwraca najmniejszy element przemieszczony przez permutację."""
    j min = 0for i in range (self. size):
         if self data [j] := j:
             j min = jbreak
    return j_min
def list (self, size = None):
     " " "Zwraca \quad permutacej\'e \quad w \quad postacci \quad list \, y \; . \; " " ""if size is None:
         size = self.max() + 1elif size < self \max() + 1:
         raise PermError("size is too small")
    tmp = range(size)for i in range (min(size, self.size)):
         tmp[i] = self.data[i]return tmp
def label (self):
     ''''''Zwraca tekstowa etykiete permutacji."""
     if self size > 62:
```

```
raise PermError ("problem with labels")
      let \, t \, er \, s \ = \ "0\,123\,456\,789 \nonumber \\ A \text{BCDEFGHJKLMNOPQRSTUVWXYZ"}letters += "abcdefghijklmnopqrstuvwxyz"tmp = []for item in self data:
            tmp . append ( l e t t e r s [ item ] )
      return "" join(tmp)
def cycles (self):
      """Zwraca listę cykli permutacji."""
      unchecked = [True] * self.sizecyclic form = []for i in \texttt{range}(\texttt{self} \texttt{.size}) :
            if unchecked [i]:
                 cy \text{cle} = []cycle . append (i)
                 unchecked [i] = Falsei = iwhile unchecked [ self . data [j] :
                       j = self.data[j]cy cle. append (j)unched [j] = False\textbf{if} \ \text{len} \ (\text{cycle}) > 1 \coloncyclic form . append ( cycle )
     return cyclic_form
def order (self):\overrightarrow{u}""Zwraca rząd permutacji. """
     tmp = [len(cycle) for cycle in self.cycles()]return reduce (lcm, tmp, 1)def parity (self):
      \overline{u}""Zwraca parzystość permutacji (0 lub 1)."""
     unchecked = [True] * self.sizec = 0for j in range (self. size):
            if unchecked [j]:
                 c = c+1unchecked [i] = False
                 i = jwhile self.data[i] := j:
                       i = self.data[i]\texttt{unchecked} [ i ] = \texttt{False}return (self.size − c) % 2
def is even (self):
      \sqrt{\begin{array}{ccc} \mathbf{u}\ \overline{v}\ \overline{v}\ \return self. parity () == 0def is odd (self):
      \sqrt{n\,} Testuje czy permutacja jest nieparzysta. \sqrt{n\,}return self . parity () = 1def sign (self):
      """Zwraca znak permutacji (+1 lub −1)."""
     return (1 if self parity () == 0 else -1)\overline{\text{def} \text{ commutes}} with \left( \text{ self } , \text{ other } \right) :
      " " " Testu\overline{j}e\_czy\_permutacje\_komutu jq\_ze\_sobq. " " " "return not any (self.data [other.data [i]] !=other.data [self.data [i]] for i in range (self.size))
def commutator (self, other):
      """ Znajduje komutator permutacji. """
      return self∗other*~self*~other
@classmethod
def random (self, size):"""Zwraca losową permutację o zadanym rozmiarze."""
     perm = Perm(size)random . s h u f f l e ( perm . data )
     return perm
def inversion_vector (self):
      """Zwraca wek tor i n w e r s j i dl a p e rm u t a c j i . """
     lehmer = [0] * self.sizefor i in range (self size):
           \mathtt{counter}~=~0for j in range (i+1, self.size):
                  if \; self. \; data[i] > \; self. \; data[j]:\text{counter} = \text{counter} + 1\left| \text{lehmer} \right| i \right| = \text{counter}return lehmer
```

```
def rank (self):
     1'''''' Rankowanie leksykograficzne permutacji. """
     res = 0data = list (self.data)n = self size-1
     size = self.sizepsize = factorial(n)for j in range (size -1):
          res = res + data[j]*psizefor i in range (j+1, size):
                \textbf{if} \;\; \text{data}\left[\, \mathrm{i}\, \right] \; > \; \text{data}\left[\, \mathrm{j}\, \right] :
                     data [ i ] = data [ i ]−1
          psize = psize/nn = n−1
     return res
rank_lex = rank
@classmethod
def unrank ( self , size , rank ) :
     """ Przeciwieństwo rankowania leksykograficznego permutacji. """
     tmp = [0] * sizepsize = 1for i in range(size):
          new psize = psize * ( i + 1)\mathrm{d}\ =\ \left(\ \mathrm{rank}\ \mathcal{V}\ \ \mathrm{new}\ \ \mathrm{psize} \right)\ / \ \ \mathrm{psize}rank = rank − d∗ p s i z e
          tmp [ s i z e −i −1] = d
          for j in range (size-i, size):
                if \text{tmp}[\text{j}] > d-1:
                   \text{tmp}[j] = \text{tmp}[j]+1psize = new \text{ }return Perm(size, data=tmp)unrank_lex = unrank
def \ rank_mrr( self ):\frac{n}{K}ankowanie permutacji według Myrvold'a i Ruskey'a."""
     alist = self.list (self.size)b l i s t = ( self ). l i s t (self. size)
     return Perm. _mr_helper (self.size, alist, blist)
@classmethod
def unrank mr( self , size , rank ):
     "" Przeciwieństwo rankowania permutacji według Myrvold'a i Ruskey'a. """
     tmp = range(size)old size = sizewhile size > 0:
          swap (tmp, size -1, rank % size)
          rank = rank / sizes i z e = s i z e −1
     return Perm (old size, data=tmp)
@classmethod
def mr helper ( self , size , alist , blist ):
     """ Funkcja pomocnicza dla rankowania Myrvalda i Ruskey 'ego . ""
     if size == 1:
         return 0
     s = alist [size -1]
     swap ( alist , size −1, blist [ size -1])
     swap ( b l ist , s, size -1)
     return s + size * Perm. mr_helper ( size -1, alist , blist )
def call ( self , *arguments ) :
     \pi^{\frac{1}{n|n}}Zwraca iloczyn permutacji i cyklu."""
     tmp = \{\}n = len( arguments)for i in range(n):
          \text{tmp} \left[ \text{ arguments} \left[ \text{ i } \right] \right] \text{ =} \text{ self} \text{ .} \text{data} \left[ \text{ arguments} \left[ \left( \text{ i+1} \right) \text{ % } \text{n} \right] \right]for key in tmp:
          self. data [key] = tmp [key]return self
def next lex ( self ) :
     " " " L \bar{e} k s y k o g r a' ficz n y do stęp do następnej permutacji. """
     rank = self.random lex()if rank = factorial (self size) -1:
         return None
     else :
         return Perm unrank lex ( self.size , rank+1)def prev lex ( sel f ) :
```

```
""" Leksykograficzny dostęp do poprzedniej permutacji. """
\texttt{rank} \ = \ \texttt{self} \ . \ \texttt{rank} \ \ \texttt{lex} \ (\ )if rank == 0:
      return None
else :
     return Perm . unrank_lex ( s e l f . s i z e , rank −1)
```
## B. Grupy permutacji

### B.1. Testy dla klasy Group

Listing B.1. Zestawienie testów dla klasy Group.

```
# −∗− c o d ing : cp1250 −∗−
\# groups testy. py
#
\# Testy dla grup permutacji.
import unittest
from groups import *
class Test Group Cyclic (unittest. TestCase):
    # Można określić czynności przygotowawcze.
    def setUp({self}):self N = 6self.H = Perm(self.N)(0,1,2,4)(3,5)self group = Group(self. N)# Test \,grupp \, c \,yklicz \, n \, ej \, Knutha.
     def test_insert (self):
          self assert True (self group is trivial ())
          self. assert Equal (self .group . o \overline{r}der (), 1)
          self.group.insert (self.H)
          self. assert Equal (self. group. order (), 4)
          s e l f . a s s e r t F a l s e ( s e l f . g r o u p . i s _ t r i v i a l ( ) )
          self. assert True (Perm (self.N) in self.group)
          self. assertTrue( self. H in self.group)self. assert False (Perm (self.N)(1,2) in self.group)
          s e l f . a s s e r t F a l s e ( s e l f . g r o u p . i s _ t r a n s i t i v e ( ) )
          self. assert Equal (len (self.group.orbits (range (self.N))), 2)
     # Końcowe czynności czyszczące.
     def tearDown (self):
          pass
class TestGroupSymmetric (unittest. TestCase):
     \# Można określić czynności przygotowawcze.
     def setUp({self}):pass
     # Test \,grupp \,symetry \,c\,z\,nej.
    \det test insert1 (self):
          s e l f \overline{N} = 5self . group = Group (self . N)self. assert Equal (self.group.order ( ) , 1)
          self. group. insert (Perm(self.N)(0,1))self. assert Equal(self.group. order( ), 2)self.group.insert (Perm (self.N)(1,2))
          self. assert Equal(self.group.order(), 6)s e l f . group . in sert (Perm(self N)(2,3))self. assert Equal (self.group.order (), 24)
          self. group. insert (Perm (self. N) (3, 4))self. assert Equal (self.group.order (), 120)
          s e l f . a s s e r t T r u e ( s e l f . g r o u p . i s _ t r a n s i t i v e ( ) )
     def test insert 2 (self):
          self \overline{N} = 5self . group = Group (self . N)\sigma r d e r = 1
          for i in range (self .N-1):
               self . group . insert (Perm (self .N) (i, i+1))
```

```
order = order * (i+2)self . assert Equal (self . group . order (), order)
         s e l f . a s s e r t T r u e ( s e l f . g r o u p . i s _ t r a n si t i v e ( ) )
    # Końcowe czynności czyszczące.
    \det tearDown (self):
         pass
class Test Group Alternating (unit test. TestCase):
    # Można określić czynności przygotowawcze.
    def setUp({self}):pass
    \# Test grupy symetrycznej.
    def test <math>insert1 (self):s e l f \overline{N} = 5self . group = Group (self . N)self. assert Equal(self.group.order(), 1)self. group. insert (Perm(self.N)(0,1,2))self. assert Equal(self.group. order(), 3)self .group .insert (Perm(self N)(1,2,3))self. assert Equal(self.group. order(), 12)self .group .insert (Perm(self.N)(2,3,4))s e l f . a s s e r t E q u a l ( s e l f . g r o u p . o r d e r ( ) , 60 )
         self . assert True (self . group . is _ transitive () )
    def test insert 2 (self):
         self N = 6self. assertTrue( self. N>2)self . group = Group (self . N)order = 1for i in range (self N-2):
             s e lf . group . in s e r t (Perm (self . N) (i, i+1, i+2))
             order = order * (i+3)self. assertEqual(self.group.order(), order)self. assert True( s elf.group. is _transitive())
    # Końcowe czynności czyszczące.
    \det tearDown (self):
         pass
class TestGroupRubik2 (unittest. TestCase):
    \# Można określić czynności przygotowawcze.
    def setUp({self}):
         self.N = 21self . group = Group (self.N)
    # Test grupy symetrycznej.
    def test insert (self):
         self.assert Equal(self.group.order(), 1)
         self.group.insert (Perm (self.N) (3,7,4) (2,8,11))
         self. assert Equal(self.group. order(), 3)self. group. insert (Perm(self.N)(3,8)(7,2)(4,11))self. assert Equal(self.group.order(), 6)self .group .insert (Perm(self N)(3, 10)(7, 13)(4, 0))self. assert Equal (self.group.order (), 6*9)
         self.group.insert (Perm(self.N)(3,12)(7,1)(4,15))self . assert Equal ( self . group . order ( ), 6*9*12)
         self. group. insert (Perm(self.N)(3,5)(7,18)(4,17))s e l f . a s s e r t E q u a l ( s e l f . g r o u p . o r d e r ( ) , 6 * 9 * 12 * 15)
         self group . insert (Perm(self. N)(3, 6)(7, 9)(4, 19))self . assert Equal (self . group . order (), 6*9*12*15*18)
         s e l f . group . in s e r t (Perm(s e l f . N)(3, 14)(7, 16)(4, 20))self. assert Equal (self.group.order (), 6*9*12*15*18*21)
         self. assert True (self.group. is _ transitive ())
    # Końcowe czynności czyszczące.
    \mathbf{def} tearDown (self):
         pass
class TestGroupRubik3 (unittest. TestCase):
    # Można określić czynności przygotowawcze.
    def setUp({self}):self N = 48self. group = Group (self.N)
    # Test gray k o stki Rub ika 3x3x3.
    def test_insert (self):
         U1 = Perm (seif,N) (1,3,8,6) (2,5,7,4) (9,33,25,17) (10,34,26,18) (11,35,27,19)L1 = Perm ( s e l f .N) (33, 35, 40, 38) (34, 37, 39, 36) (1, 9, 41, 32) (4, 12, 44, 29) (6, 14, 46, 27)
```

```
F1 = Perm(self.N)(9,11,16,14)(10,13,15,12)(6,17,43,40)(7,20,42,37)(8,22,41,35)R1 = \text{Perm}(\text{self. N})(17, 19, 24, 22)(18, 21, 23, 20)(8, 25, 0, 16)(5, 28, 45, 13)(3, 30, 43, 11)B1 = Perm (self.N) (25, 27, 32, 30) (26, 29, 31, 28) (3, 33, 46, 24) (2, 36, 47, 21) (1, 38, 0, 19)
         D1 = \text{Perm}(\text{self.}\text{N})(41, 43, 0, 46)(42, 45, 47, 44)(14, 22, 30, 38)(15, 23, 31, 39)(16, 24, 32, 40)g e n e r a t o r s = [U1, L1, F1, R1, B1, D1]for perm in generators:
             self .group . insert (perm)
         self. assert Equal (len (self. group. or bits (range (self.N))), 2)
         self.assert Equal (self.group.order (), 43252003274489856000L)
    # Końcowe czynności czyszczące.
    \det tearDown (self):
         pass
class TestGroupProduct (unittest. TestCase):
     # Można określić czynności przygotowawcze.
    def setUp({self}):pass
    def test product 1 (self):
         self \cdot N1 = 3self . group1 = Group ( self . N1)self. group1. insert (Perm(self. N1)(0, 1, 2))self. N2 = 5self . group2 = Group ( self . N2)self. group2. insert (Perm(self.N2)(0,1,2,3,4))self. assert Equal (self.group1.order(), self.N1)
         self. assert Equal(self.group2.order(), self.N2)self.group3 = self.group1*self.group2
         self. assert Equal (self.group3.order (), self.N1*self.N2)
    def tearDown (self):
         pass
class TestGroupOrbits (unit test. TestCase):# Można określić czynności przygotowawcze.
    def setUp({self}):pass
    \overline{\text{def}}\text{ test\_orbits1(self)}:
         self \overline{.} N = 3self . group = Group (self . N)self. group. insert (Perm(self.N)(0,1))self. assert Equal(self.group. orbits(range(self.N)), [ [ 0, 1] , [ 2 ] ] )self. assert Equal (self. group. orbits ([0, 1]), [[0, 1]])
         self.assert False (self.group.is transitive ())
         self. assert False (self.group.is transitive ())
    def test orbits 2 (self):
         self \overline{N} = 4self . group = Group (self . N)self. group. insert (Perm(self.N)(0,1))self. group. insert (Perm(self.N)(2,3))self. \varepsilon assert False (self.group.is_transitive())
         self. assert Equal (self.group.orbits (range (self.N)), [0,1], [2,3]])
         s e l f . assert Equal (self. group. orbits ([0,1]), [[0,1]])
         self. assert Equal (self. group. orbits ([0,1,2]), [0,1], [2,3])
    def test orbits 3 (self): \# grupa cykliczna.
         self \overline{N} = 10self . group = Group (self . N)self.group.insert (\text{Perm}(\text{self}.\text{N})(0,1,2,3,4,5,6,7,8,9))self. assert True (self.group. is_transitive())
    def test orbits4 (self):
         s \text{ el } f \cdot N = 10self . group = Group (self . N)self .group .insert (Perm(self.N)(0,1,2))self .assertFalse(self .group .is _transitive())
         self .assertFalse(self .group .is _transitive())
    def test action (self):
         self N = 9self. group = Group (self.N)
         self .group .insert (Perm(self. N)(0, 2)(3, 5)(6, 8))self .group .insert (Perm(self. N)(0.6)(1.7)(2.8))self .group .insert (Perm(self. N)(1, 3)(2, 6)(5, 7))corners, edges, center = self.group.orbits (range (self.N))
         g1 = self.group. action (corners)\overrightarrow{g2} = self. group action (edges)
```

```
g3 = self.group. action (center)s e l f . assert True (g1 . is -transitive ())
         s e l f . assert True (\breve{g}2. is \bar{r} transitive ())
         self. assertTrue(g3.is transitive ()self. assertEqual(g1.size, 4)self. assert Equal(g2.size, 4)self. assertEqual(g3.size, 1)self. assert Equal (g1. order (), 8)
         self. assertEqual(g2.order(), 8)self. assert Equal(g3. order( ), 1)def tearDown (self):
         pass
class TestSubgroup (unittest. TestCase):
     \# Można określić czynności przygotowawcze.
    def setUp({self}):self.N = 4\# Tworzę grupę symetryczną.
         self. group = Group (self. N)self. group. insert (Perm(self.N)(0,1))self .group .insert (Perm(self. N)(0, 1, 2, 3))
    def test_subgroup_search (self):
         self. assert Equal (self.group.order (), 24)
         # Dopuszczam permutacje parzyste – grupa alternująca.
          \texttt{self} .group2 = self .group .subgroup_search (lambda x : x .is_even ( ) )
         self. assert Equal (self.group2.order(), 12)
         s e l f . as sert True (s e l f . group 2 . is _transitive ())
    def test stabilizer (self):
         self. group2 = self.group.stabilizer (3)
         self.assert Equal (self.group2.order(), 6)
    def test centralizer (self):
         self \space <br/> group1 = Group (self \space N)\# Tworzę grupę cykliczną.
         self. group1. insert (Perm(self.N)(0,1,2,3))self . assert Equal (self . group1 . order (), self .N)
         self. group2 = self. group1. center()self. assert Equal (self.group2.order (), self.N)
         # Dalej dla grupy symetrycznej.
         self.group2 = self.group.center()
         self. assert Equal(self.group2.order(), 1)def test is subgroup (self):
         self. group1 = Group(self.N)
         \# Tworzę grupę cykliczną.
         \intself.group1.insert (Perm (self.N, range (self.N)))
         self . assert True (self . group1 . is subgroup (self . group ) )
         self. assert Raises (PermError, lambda: Group (2). is_subgroup (Group(3)))
         self. assert True (self.group1.is abelian ())
         self.assert False(self.group.is_abelian())
         self. assert True (self.group1.is normal (self.group))
    def tearDown (self):
         pass
if __name__ == "__main__" :
    \overline{\#}unittest.main\overline{\hspace{0.2cm}}( ) \hspace{0.2cm} \overline{\hspace{0.2cm}^{\#}} \hspace{0.2cm} \textit{w}łącza wsztstkie testy.
    suit = unittest. TestLoader (). load TestsFrom TestCase (Test Group Cyclic)
     suite2 = unittest . TestLoader ().loadTestsFromTestCase(TestGroupSymmetric)
     suite3 = unittest .TestLoader ().loadTestsFromTestCase(TestGroupAlternating)
    suit e4 =unit t est . Test Loader (). load Tests From Test Case (Test Group Rubik2)
     suite5 = unittest .TestLoader ().loadTestsFromTestCase(TestGroupRubik3)
     \texttt{switch} \; = \; \texttt{unittest} \; . \; \texttt{TestLoader} \; ( ) \; . \; \texttt{loadTestFromTestCase} \; (\texttt{TestGroupProduct})suit e 7 = unit t est. Test Loader (). load Tests From Test Case (Test Group Orbits)
    suite8 = unittest. TestLoader (). loadTestsFromTestCase (TestSubgroup)
    suite = unittest. TestSuite([suite5])
    unittest. Text Test Runner (\text{verify} = 2). run (suite)
```
### B.2. Klasa Group - implementacja podstawowa

```
# −∗− c o d ing : cp1250 −∗−
\# groups.py
#
# Badam grupy permutacji (implementacja podstawowa).
from perms import Perm, PermError
class Group ( dict):
     " " " Klasa \quad defini uja ca \quad gru pę \quad permu ta cji \; ." " " "def init ( self, size ):
           " " " Tworzy in stancje Group. """
          self.size = sizeperm = Perm(self.size)self [perm. label ()] = perm\# def str
     # """__str__ d z i e d z i c z o n e z d i c t . " " "
     \text{order} = \text{dict} . \text{len}\# " " "Zwraca \; r z q d \; grupp. " " "def mul (self, other):
           """Zwraca iloczyn prosty grup permutacji."""
          size 1 = self.sizesize 2 = other.sizesize 3 = size 1 + size 2left = range(size1)right = range(size1, size3)group3 = Group(size3)for perm in self iterperms():
               group3.insert (Perm(size3 , data=perm.data+right))for perm in other . iterperms () :
                shift data = [x + size 1 for x in perm.data]
                group3 .insert (Perm(size3 , data=left+shiftdata))
          return group3
     def is trivial (self):
           """ Testuje czy grupa jest trywialna."""
          return self.order() = 1def contains ( self , perm ) :
           """ Testuje czy permutacja należy do grupy."""
          return dict \frac{1}{1-\epsilon}contains \frac{1}{1-\epsilon} ( self , perm label ( ) )
     def insert (self, perm):
           """Wprowadza permutację do grupy generując nowe
           permutacje spełniające właściwości grupy."""
           \quad \text{if} \quad \text{self} \quad \text{size} \; := \; \text{perm} \quad \text{size} \; :raise PermError("different size")
          l a b e l 1 = perm. l a b e l ( )
           if perm in self:
               return
          old order = len (self)
           self[ la b e l 1 ] = perm
          tmp1 = \{\}tmp1 | label1 | = permtmp2 = \{\}new-order = len (self)while new order > old order :
               old \overline{\text{order}} = new \overline{\text{order}}for\n  <math>\overline{\text{label1}} \text{ in } \overline{\text{tmp1}}:
                     for label2 in self iterlabels ():
                          perm3 = \text{tmp1} [ label 1 ] * self [ label 2 ]
                          l a b e l 3 = perm 3 . l a b e l ()
                          if perm3 not in self and label3 not in tmp2:
                               \begin{array}{rcl} \text{temp2} & \text{l} \text{a} \text{b} \text{e} \text{l} \text{3} \text{]} = \text{perm3} \end{array}self.update(tmp2)
               tmp1 = tmp2tmp2 = \{\}new\ order = len ( self )
     def it erperms (self):
           " " " Genera tor \ p'ermutacji \ z \ grupp \ u \ " " " "return self.itervalues()
     def iterlabels (self):
           \overrightarrow{u}"" Generator etykiet permutacji z grupy. """
          return self. it erkeys ()def is abelian (self):
           """ Testuje czy grupa jest abelowa."""
```

```
for perm1 in self. it erperms ( ):for perm2 in self iterperms():
              if perm2 \iff perm1:
                   continue
              if not perm1 commutes with (perm2):
                   return False
    return True
def is subgroup ( self, other ):
     " " "H. is \, subgroup (G). \, Testuje \, czy \, H \, jest \, podgrupą \, G.Zwraca \bar{p}rawdę, jeśli wszystkie elementy H należą do G. """
     \textbf{if} \text{ self.size} \ := \text{ other.size:}raise PermError("different size")
     if other order () \% self order () = 0:
         return False
    return all (perm in other for perm in self. iterperms())
def is normal ( self , other ) :
     ''''''H. is normal (G) testuje czy H jest podgrupą normalną w G.
     Dla każdego h w H, g w G, g*h*~g należą do G. """
    for perm1 in self iterperms():
         for perm2 in other iterperms():
              if perm2∗perm1∗~perm2 not in self:
                  return False
    return True
def subgroup search ( self , prop ):
     """Zwraca podgrupę w szystkich elementów spełniających
     w \, t \, a \, \acute{s} \, c \, i \, w \, o \, \acute{s} \, \acute{c} \quad p \, r \, o \, p \, \left( \, \right). """
    newgroup = Group (self.size)for perm in self iterperms():
         if prop (perm):
             newgroup . in sert (perm)
    return newgroup
def normalizer (self, other):
     """G. normalizer (H) − zwraca normalizator H w G. """
    return self.subgroup_search (lambda perm:
    all ( ( perm*perm2<sup>*</sup> \overline{p} perm in other) for perm2 in other . it erperms ( ) ) )
def centralizer (self, other):
     """G. centralizer (H) - zwraca centralizator H w G. """
     if \text{ self.size} := \text{other.size}:
         raise PermError ("different size")
     if other is _trivial() or self . is _trivial():
        return self
    newgroup = Group (self.size)for perm1 in self iterperms():
         if all ( perm1 . commutes with ( perm2 ) for perm2 in other . it erperms ( ) ) :
             newgroup.insert (perm1)
    return newgroup
def center (self):"""Zwraca centrum grupy . """
    return self centralizer (self)
def orbits (self, points):
     " " "Zwraca \; list \, e \; orbit. " " "used = [False] * self.sizeorblist = []for pt1 in points:
         if used [pt1]:continue
         orb = [pt1]used [pt1] = Truefor perm in self . it erperms ():
              pt2 = perm[pt1]if not used [pt2]:
                   orb . append ( pt2 )
                   used [pt2] = Trueor \text{ blist} . append ( orb )return orblist
def is transitive ( self , strict=True ):
     \overline{u\overline{v}} Testuje czy grupa jest tranzytywna (ma jedną orbitę). """
    return len (self. orbits (range (self. size))) = 1def stabilizer (self, point):
     " " "Zwraca\_podgrupe\_sta~bilizatora. " " ""newgroup = Group (self.size)for perm in self iterperms():
         if \text{ perm}[\text{point}] == \text{point}:
```

```
newgroup.insert (perm)
    return newgroup
\operatorname{\mathbf{def}} normal_closure(self , other ):
     " " "Zwr \overline{a}ca \quad do\, m\, \overline{k}n\, i\, e\, c\, i\, e \quad norm\, a\, l\, n\, e. """
    newgroup = Group (self.size)for perm in self . iterperms ():
         for perm2 in other iterperms ():
             newgroup . in sert (perm*perm2*~perm)
    return newgroup
def commutator (self, group1, group2):
     """Zwraca komutant podgrup . """
    newgroup = Group (self.size)for perm1 in group1 iterperms():
         for perm2 in group2. iterperms():
             newgroup.insert (perm1.commutator (perm2))
    return newgroup
def derived_subgroup (self):
     """Zwraca komutant grupy . """
    return self.commutator (self, self)
def action (self, points):
     " " "Zwraca qrupe induko wana przez działanie. " " "if not self. is _transitive (points):
        raise PermError ("grupa nie jest tranzytywna na punktach")
    tmp = \{\}n = \text{len} (\text{points})for i in range(n):
        tmp [ points [i]] = inewgroup = Group(n)for perm in self iterperms():
         d = [tmp[perm[pt]] for pt in points]
         newgroup.insert (Perm(n, data=d))return newgroup
```
### B.3. Klasa Group - implementacja zaawansowana

Listing  $B.3$ . Modul groups.py.

```
# −∗− c o d ing : cp1250 −∗−
\# groups.py
#
# Badam grupy permutacji (implementacja zaawansowana).
from perms import Perm, PermError
class Group():'''''' K l \alpha s \alpha^{'} definiująca grupę permutacji. """
     def init ( self, size ):
           " " " Tworzy in stancje Group. """
           self.size = sizeself Sigma = [(k+1)*(None) for k in range(self size)]
          for k in range (self.size):
          \# i d e n t y c z n o s ć sigma_kk.
               \text{self}. Sigma \left[\begin{smallmatrix} k \end{smallmatrix}\right] \left[\begin{smallmatrix} k \end{smallmatrix}\right] = \text{Perm}(\text{self}.\text{size})# Silne generatory.
          self. T = [[] for k in range (self. size)]
          self. all \simeq Signa = [Perm(self.size)]self. all <math>T = []\operatorname{\bf def} \operatorname{str} (self):
           """Zwraca grupę permutacji i jej silne generatory w postaci string.""'
          t = len(self. all T)return "Group(%s) with %s strong generators" % (self.size, t)
     def order (self):
           """Zwraca rząd grupy."""
          res = 1for k in range (self. size):
               res = res * sum (1 for perm in self Sigma [k] if perm)
          return res
     def mul (self, other):
```

```
" " "Zwraca  iloczyn  prosty  permutacji. " " " "size 1 = self.sizesize 2 = other.sizesize 3 = size 1 + size 2left = range(size1)right = range(size1, size3)group3 = Group(size3)for perm in self.all T:
         group3. insert (\overline{\mathrm{Perm}} (size3, data=perm.data+right))
    for perm in other . all _T :
         shift data = [x+s \overline{1}z e1 for x in perm. data
         group3. insert (Perm(size3, data=left+shiftdata))
    return group3
def is trivial (self):
     """ Testuje czy grupa jest trywialna."""
    return self.order(i = 1def contains ( self , perm ) :
     """ Testuje czy permutacja należy do grupy."""
    k = self.size − 1
    while k > 0:
         j = perm . data [ k ]
         \textbf{if} \text{ self.} \text{Sigma}[\text{k}][j] \textbf{ is None:}return False
         perm = (\tilde{\ } self. Sigma [k][j]) * perm
         k = k − 1
    return True
def insert (self, perm):
     """Wprowadza permutację do grupy generując nowe
     permu t ac je s p e ª n i a j ¡ c e w ª a ± c i w o ± c i grupy . """
     if \; self.size \; != \; perm.size:raise PermError ("wrong size of the perm")
     self . alg_A ( perm . max ( ), perm )
def iterperms (self):
    """ Generator permutacji z grupy."""
    a = [0] * self.sizewhile True :
         if all (self. Sigma [k] [a[k]] != None for k in range(self.size));perm = Perm( self.size)for k in range (self.size):
                  perm = self. Sigma [k] [a[k]] * permy i e l d perm
         j = s e l f . s i z e −1
         while a[j] == j and j >= 0:
             a [ j ] = 0j = j −1
          if j < 0:
             break
         else:
              a [j] = a [j]+1def iterlabels (self):
     """ Generator permutacji z grupy."""
    a = [0] * self.sizewhile True:
         if all (self. Sigma [k][a[k]] := None for k in range(self.size)).perm = Perm( self.size)for k in range (self s ize):
                  perm = self. Sigma [k] [a[k]] * permy i e l d perm . label ()
         j = self.size −1
         while a[j] == j and j >= 0:
              {\rm a} \, [\,\,{\rm j}\,\,] ~=~ 0j = j −1
          if {\rm j} \ < \ 0 :
             break
         else :
             a [ j ] = a [ j ] + 1def is abelian (self):
     """ Testuje czy grupa jest abelowa."""
     for perm1 in self all T :
         for perm2 in self. all T:
              if perm2 \leq perm1:
                  continue<sup>1</sup>
```

```
if not perm1 commutes with ( perm2 ) :
                   return False
    return True
def base(self):
     ''''''Zwraca^k k dla których Sigmy nie są identycznością."""
    b = []for \overrightarrow{k} in range (self. size):
         for j in range (k+1):
               if self \tilde{S}igma [k|[j] and k != j :
                   b . append (k)break
    b. reverse()return b
def is subgroup ( self, other ):
     """H. is subgroup (G) − testuje czy H jest podgrupą G. """
     \mathbf{if} \quad \mathbf{self} \quad \mathbf{size} \ := \ \mathbf{other} \quad \mathbf{size}:
         raise PermError (" different size")
     if other order () \% self order () != 0:
         return False
    return all (perm in other for perm in self. all T )
def is normal (self, other):
     "<sup>""</sup>H. is normal (G) − testuje czy H jest podgrupą normalną w G. """
     for \overline{\text{perm1}} in self .all T:
         for perm2 in other . all T :
              if perm2 * perm1 * ~perm2 not in self:
                   return False
    return True
def subgroup search ( self , prop ) :
     """Zwraca podgrupę w szystkich elementów spełniających
     w \, t \, a \, \acute{s} \, c \, i \, w \, o \, \acute{s} \, \acute{c} \quad p \, r \, o \, p \, \left( \, \right). """
    newgroup = Group (self.size)for perm in self iterperms ():
          if prop (perm):
              newgroup in sert (perm)
    return newgroup
def normalizer (self, other):
     """G. normalizer (H) - zwraca normalizator H w G. """
    return self . subgroup_search (lambda perm :
    all ( ( perm*perm2*^perm in other) for perm2 in other. all_T ) )
def centralizer (self, other):
     """G. centralizer (H) − zwraca centralizator H w G. """
     if other is trivial () or self is trivial ():
         return self
    return self. subgroup search (lambda perm:
    all (perm*perm2 == perm2*perm for perm2 in other .all T ) )
def center (self):
     """Zwraca centrum grupy . """
    return self.centralizer (self)
def orbits (self, points):
     ''''''Zwrac{a}{i} listę orbit. """
    used = [False] * self.size\overline{\text{or} \text{blist}} = []
    for pt1 in points:
         if used[pt1]:
             continue
         orb = [pt1]used [pt1] = True
         for pt2 in orb:
              for perm in self. all T:
                   pt3 = perm[pt2]if not used [pt3]:
                        orb . append ( pt3 )
                        used [pt3] = Trueor blist . append (orb)
    return orblist
def is transitive (self, point s=None):
     \overline{u\overline{w}} Testuje czy grupa jest tranzytywna (ma jedną orbitę). \overline{u}""
     if points is None:
         points = range(self.size)return len (self.orbits (points)) == 1
def stabilizer (self, point):
     " " "Zwraca p \, odgrupe st\,a\,b\,iliz\,a\,t\,o\,ra. """
    orb = [point]
```

```
t \, a \, b \, l \, e \; = \; \{ \, point: \; Perm\, (\; self \; . \; size \, ) \, \}used = [False] * self.sizeused [point] = Truestab = Group(self.size)for pt2 in orb :
           for perm in self.all T:
                pt3 = perm[pt2]if not used [pt3]:
                      perm3 = perm * table [pt2]orb . append ( pt3 )
                       \texttt{table} \, [\, \texttt{pt3} \,] \; = \; \texttt{perm3}used [pt3] = Trueelse :
                      perm2 = ~ t a b l e [ pt 3 ] * perm * t a b l e [ pt 2 ]
                      stab.insert (perm2)
          return stab
def normal closure (self, other):
      1''''''Zwr\overline{a}ca\_dom\overline{k}niecie\_norm\acute{a}lne."""
     newgroup = Group({self.size})for perm in self all T:
           for perm2 in other all T:
                newgroup.insert (perm∗perm2∗~perm)
     return newgroup
def commutator (self, group1, group2):
      """Zwraca komutant podgrup . """
     newgroup = Group (self.size)for perm1 in group1 all T:
           for perm2 in group2.all T:
               newgroup . in sert (perm1 . commutator (perm2))
     return self.normal_closure(newgroup)
def derived subgroup (self):
      """Zwraca komutant grupy . """
     return self . commutator (self, self)
def action (self, points):
      " " "Zwraca - grupe - induko wana - przez - działanie. " " "if not self. is transitive (points):
          raise PermError ("grupa nie jest tranzytywna na punktach")
     tmp = \{\}n = len ( points)for i in range(n):
          \text{tmp} [ points \vert i \vert \vert = inewgroup = Group(n)for perm in self all T :
           d = [\text{tmp}[\text{perm}[\text{pt}]] \text{ for pt in points}]newgroup. in sert (Perm(n, data=d))
     return newgroup
def alg A ( s e l f , k , perm ) :
      \sqrt{\begin{array}{ccc} u & u & v \end{array}} Dołącza permutację do silnych generatorów. """
      if perm in self :
          return
     j = perm.data[k]if \text{ self.} \text{Sigma} [k] [j] is not None:
           \text{perm2} = \text{``self. Sigma [k][j]} \text{''} perm
           \# Trzeba się upewnić, jakiego rzędu jest perm.
            s e l f . alg A ( perm2 . max ( ) , perm2 )
          return
     self.T[k] . append (perm)self .all T .append ( perm )
      for item in (self all Sigma):
           \# Trzeba się upewnić jakiego rzędu jest perm.
          perm2 = perm ∗ item
           s \text{ e }lf . algB ( perm2 . max ( ), perm2 )
def alg B({self , \overline{k} , perm }):\begin{array}{cc} \textit{""}\ \overline{\textit{m}}\ \textit{A}\ \textit{k}\ \textit{t}\ \textit{u}\ \textit{a}\ \textit{l}\ \textit{i}\ \textit{z}\ \textit{u}\ \textit{j}\ \textit{e} & \textit{Sign}\ \textit{m}\ \textit{y} & \textit{""}\ \textit{v}\ \end{array}if perm in self :
           return
     j = perm.data [k]if \; self \; . \; Sigma [k] [j] \; is \; None:self. Sigma \lfloor k \rfloor \lfloor j \rfloor = permself.all Sigma.append (perm)
           for item in (self, all T):
```

```
# Trzeba się upewnić, jakiego rzędu jest perm.
                     perm2 = item * permk \max = perm2 . max ( )
                      if k max != k:
                            s = s + s alg A(k_{max}, perm2)else :
                            s e l f . alg B(k max, perm2 )
              return
       \text{item} \ = \ (\texttt{``self} \ \texttt{Sigma} \, [\, \texttt{k} \, ] \, [\, \texttt{j} \, ] \, ) \ \ \ast \ \ \text{perm}s e l f .alg A ( item . max ( ) , item )
\operatorname{\mathbf{def}} status (self , name="data.txt"):
       \text{file = open} \left( \text{name} \, , \, \, \text{"w"} \, \right)for k in range(self.size):
              for j in range (k+1):
                      \quad \quad \text{if} \quad \text{self} \ . \ \text{Sigma} \left[ \text{ k } \right] \left[ \text{ j } \right] :f i l e . w ri t e ( "%s %s \n" % ( k , j ) )
      file.close()
```
## Bibliografia

- [1] Python Programming Language Official Website, http://www.python.org/.
- $[2]$  Piotr Maliński, Przedstawienie Pythona opis języka, kto go używa i do czego można go wykorzystać [online], [dostęp: 5 sierpnia 2009],
	- http://www.python.rk.edu.pl/w/p/python-co-jest-i-do-czego-mozna-go-uzyc/.
- [3] Andrzej Kapanowski, Algorytmy i struktury danych z językiem Python [online], [dostęp: 1] października 2012],
- http://users.uj.edu.pl/~ufkapano/algorytmy/. [4] *Wstęp do teorii grup* [online],
- http://www.impossible-technologies.eu/down/wstetegr.pdf.
- [5] GAP Groups, Algorithms, Programming a System for Computational Discrete Algebra, http://www.gap-system.org/.
- [6] Magma Computational Algebra System, http://magma.maths.usyd.edu.au/magma/.
- [7] Grupa alternująca [online], http://www.edupedia.pl/words/index/show/539157\_slownik\_matematyczny-grupa\_ alternujaca.html.
- [8] Frederic W. Byron, Robert W Fuller, *Matematyka w fizyce klasycznej i kwantowej*, Tom 2, Wydanie 2, PWN, Warszawa, 1975.
- [9] Donald E. Knuth, Sztuka programowania, Tom4, zeszyt 2, WNT, Warszawa, 2007.
- [10] Donald E. Knuth, *Efficient representation of perm groups* [online], [dostep: 1 stycznia 1991], http://arxiv.org/abs/math/9201304.
- [11] Andrzej Kapanowski, *Python for education: permutations* [online], [dostep: 26 lipca 2013], http://arxiv.org/abs/1307.7042.
- [12] Logika i teoria mnogości. Grupy [online], http://studia.elka.pw.edu.pl/pub/13L/LTM.A/teoria/ltm\_wyklad\_07.pdf.
- [13] SymPy, a Python library for symbolic mathematics [online], http://www.sympy.org/.
- [14] SymPy Combinatorics Module [online], http://docs.sympy.org/latest/modules/combinatorics/index.html.
- [15] Akos Seress, Permutation group algorithms [online], http://catdir.loc.gov/catdir/samples/cam033/2002022291.pdf